Документ подписан простой электронной подписью Информация о владельце: ФИО: Рукович Александр Владимирович Должность: Директор Дата подписания: 26.09.2023 15:28:06 Уникальный программный ключ:

FILMMINIUM RECEPT MANUTER MANUTER AND FILMMINIC POSTAL AFTER FILM POSTAGE FILMMINIC POCCHACKON Федерации Федеральное государственное автономное образовательное учреждение высшего образования «СЕВЕРО-ВОСТОЧНЫЙ ФЕДЕРАЛЬНЫЙ УНИВЕРСИТЕТ ИМЕНИ М.К. АММОСОВА» Технический институт (филиал) ФГАОУ ВО «СВФУ» в г. Нерюнгри

Кафедра электропривода и автоматизации производственных процессов

Рабочая программа дисциплины Б1.О.25 Электрический привод

для программы бакалавриата по направление подготовки 13.03.02 «Электроэнергетика и электротехника» Направленность (профиль) программы: «Электропривод и автоматика»

Форма обучения - заочная

Автор: Шабо К.Я., к.т.н., доцент кафедры ЭПиАПП, e-mail: kamilshabo@rambler.ru

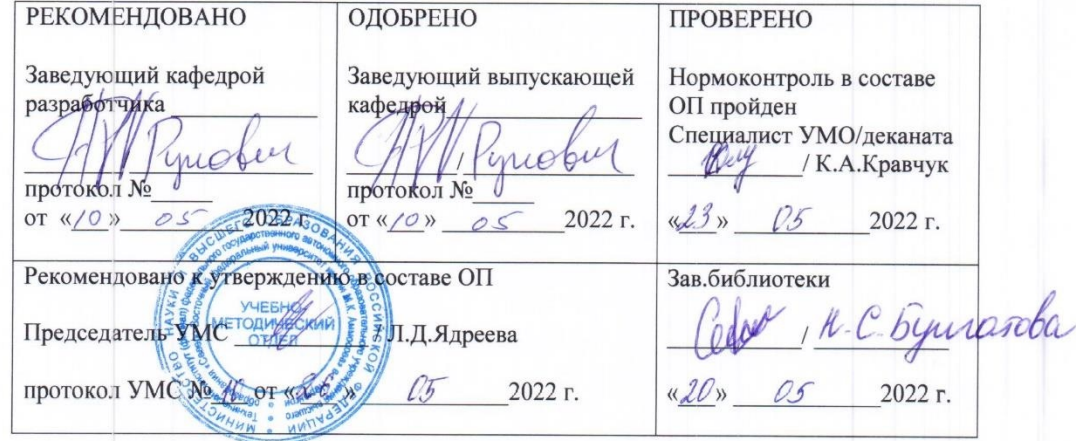

Нерюнгри 2022

# **1. АННОТАЦИЯ к рабочей программе дисциплины Б1.О.25 Электрический привод**

Трудоемкость 4 з.е.

#### **1.1. Цель освоения и краткое содержание дисциплины**

Основной целью дисциплины является формирование у студентов необходимых знаний и умений по современному электрическому приводу, что позволит им успешно решать теоретические и практические задачи в их профессиональной деятельности.

В курсе изучаются вопросы применения электродвигателей в промышленности, способы приспособления рабочих свойств электродвигателя к требованиям рабочих органов технологических объектов, современные системы электроприводов и их статические, энергетические и динамические характеристики, а также приобретаются навыки расчета, проектирования, наладки и исследования этих систем.

Для достижения поставленной цели необходимо решить следующие задачи:

1. Создать у студентов правильное представление о сущности происходящих в электрических приводах процессов преобразования энергии и о влиянии требований рабочих машин и технологий на выбор типа и структуры электропривода.

2. Научить студентов самостоятельно выполнять простейшие расчеты по анализу движения электроприводов, определению их основных параметров и характеристик, оценке энергетических показателей работы и выборе двигателя и проверке его по нагреву.

3. Научить студентов самостоятельно проводить элементарные лабораторные исследования электрических приводов.

### *Краткое содержание:*

История развития электропривода, механика электропривода, электропривод постоянного и переменного электропривода, синхронные электропривода, разные системы регулирования.

## **1.2. Перечень планируемых результатов обучения по дисциплине, соотнесенных с планируемыми результатами освоения образовательной программы**

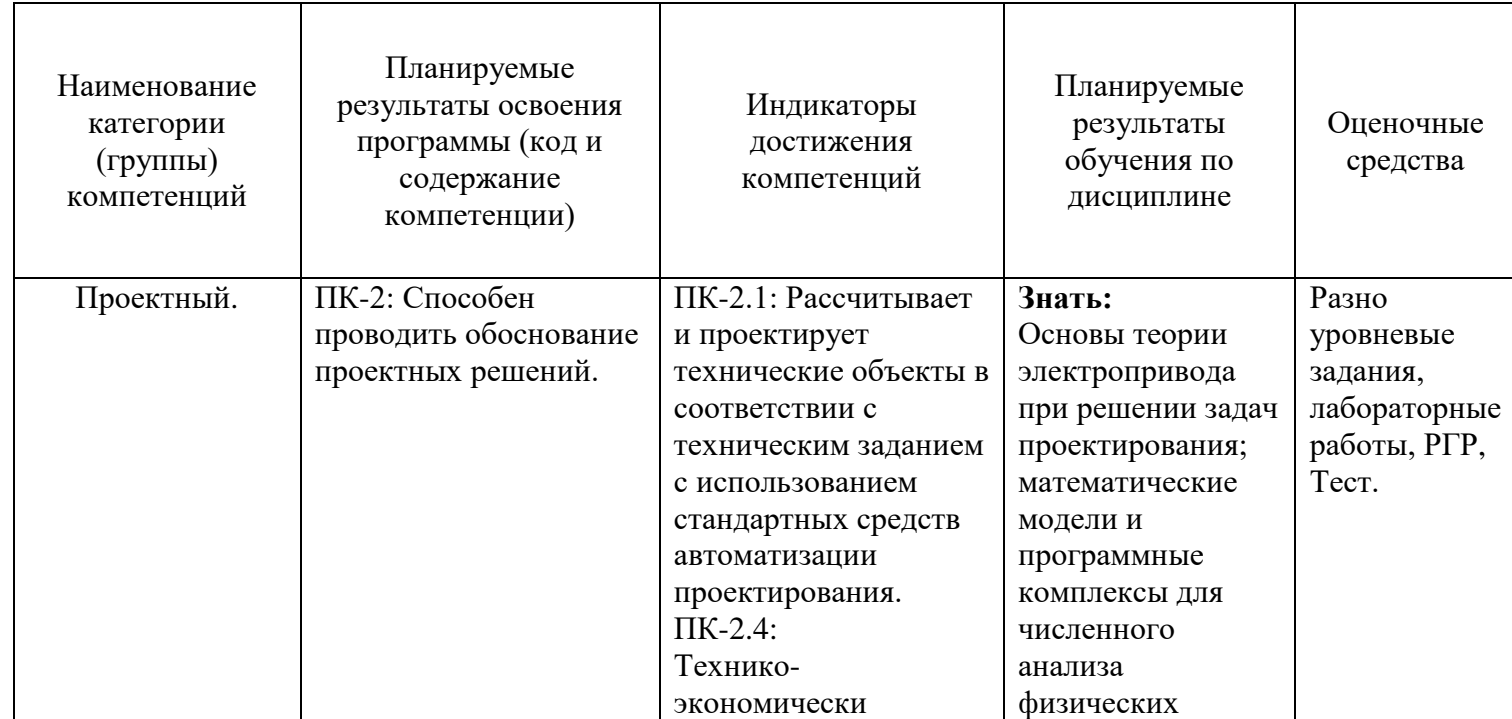

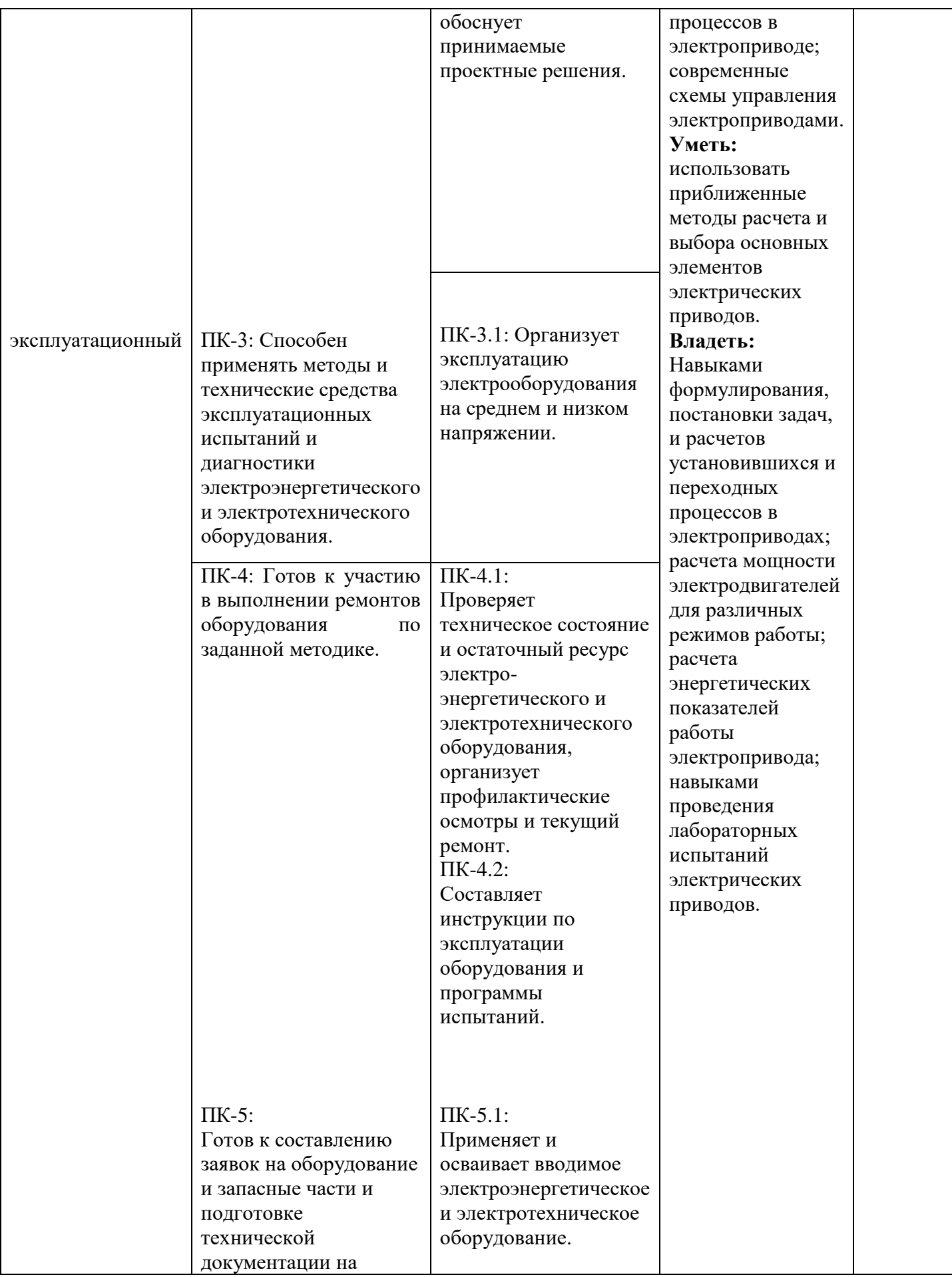

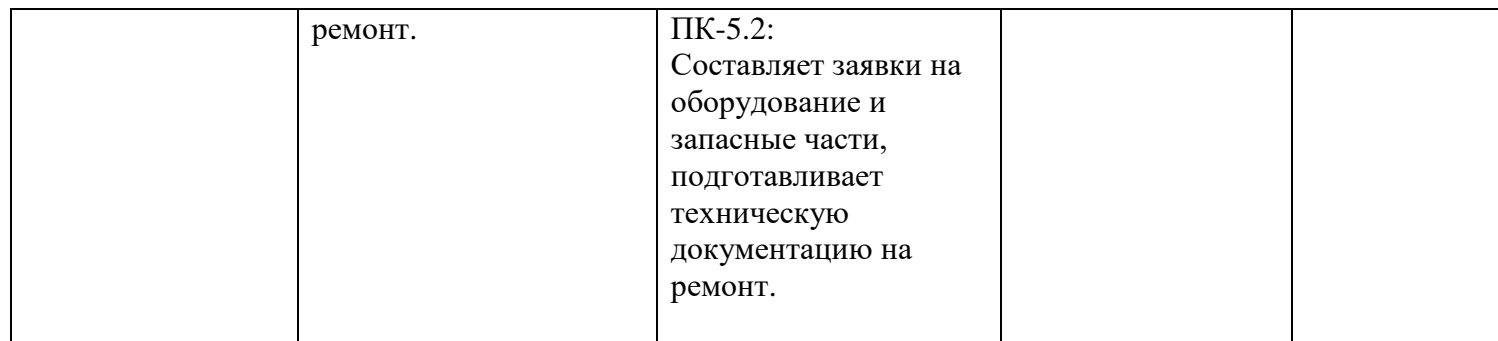

# **1.3. Место дисциплины в структуре образовательной программы**

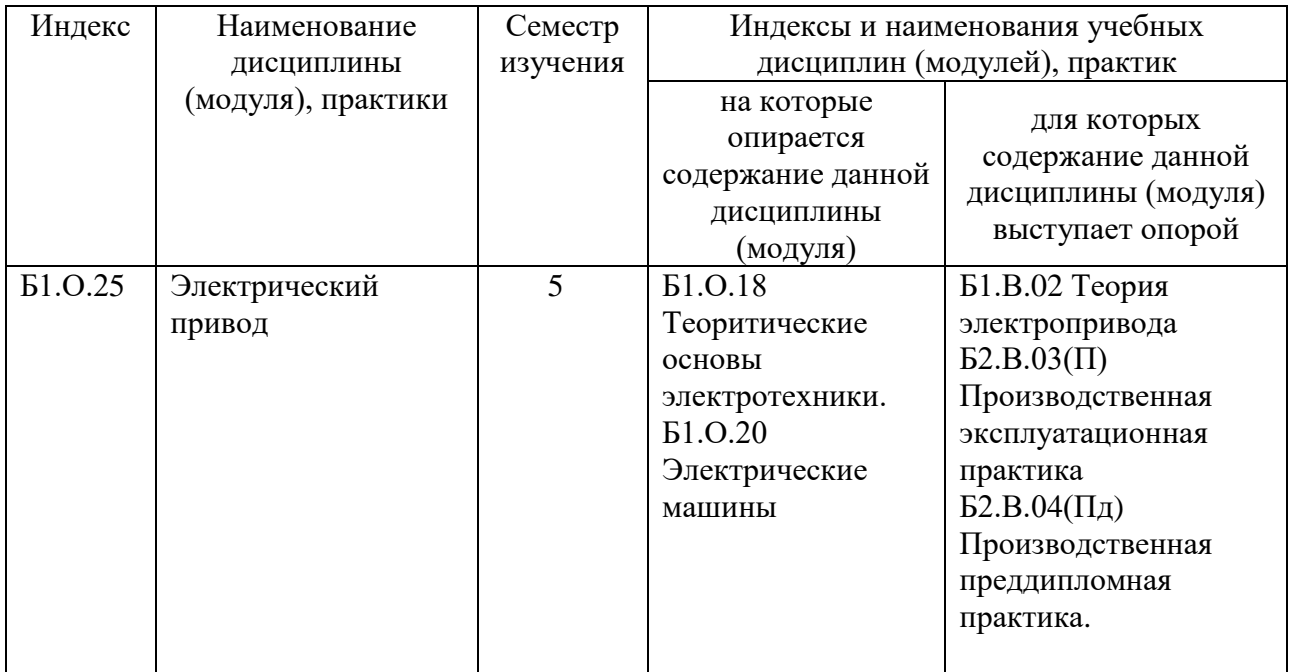

**1.4. Язык преподавания:** русский

# **2. Объем дисциплины в зачетных единицах с указанием количества академических часов, выделенных на контактную работу обучающихся с преподавателем (по видам учебных занятий) и на самостоятельную работу обучающихся**

Выписка из учебного плана (гр. БП-ЭП-22):

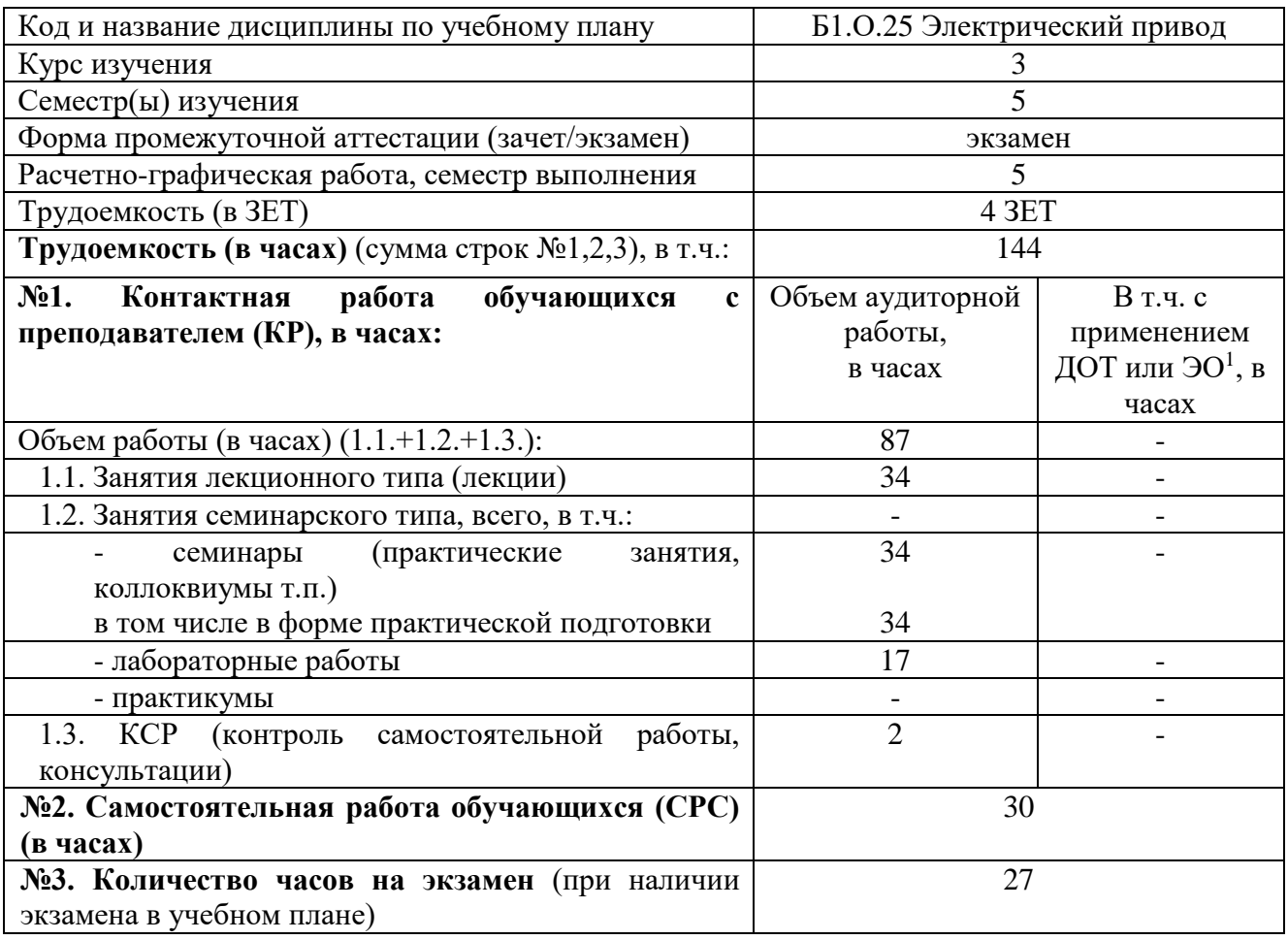

1

<sup>1</sup>Указывается, если в аннотации образовательной программы по позиции «Сведения о применении дистанционных технологий и электронного обучения» указан ответ «да».

#### **3. Содержание дисциплины, структурированное по темам с указанием отведенного на них количества академических часов и видов учебных занятий**

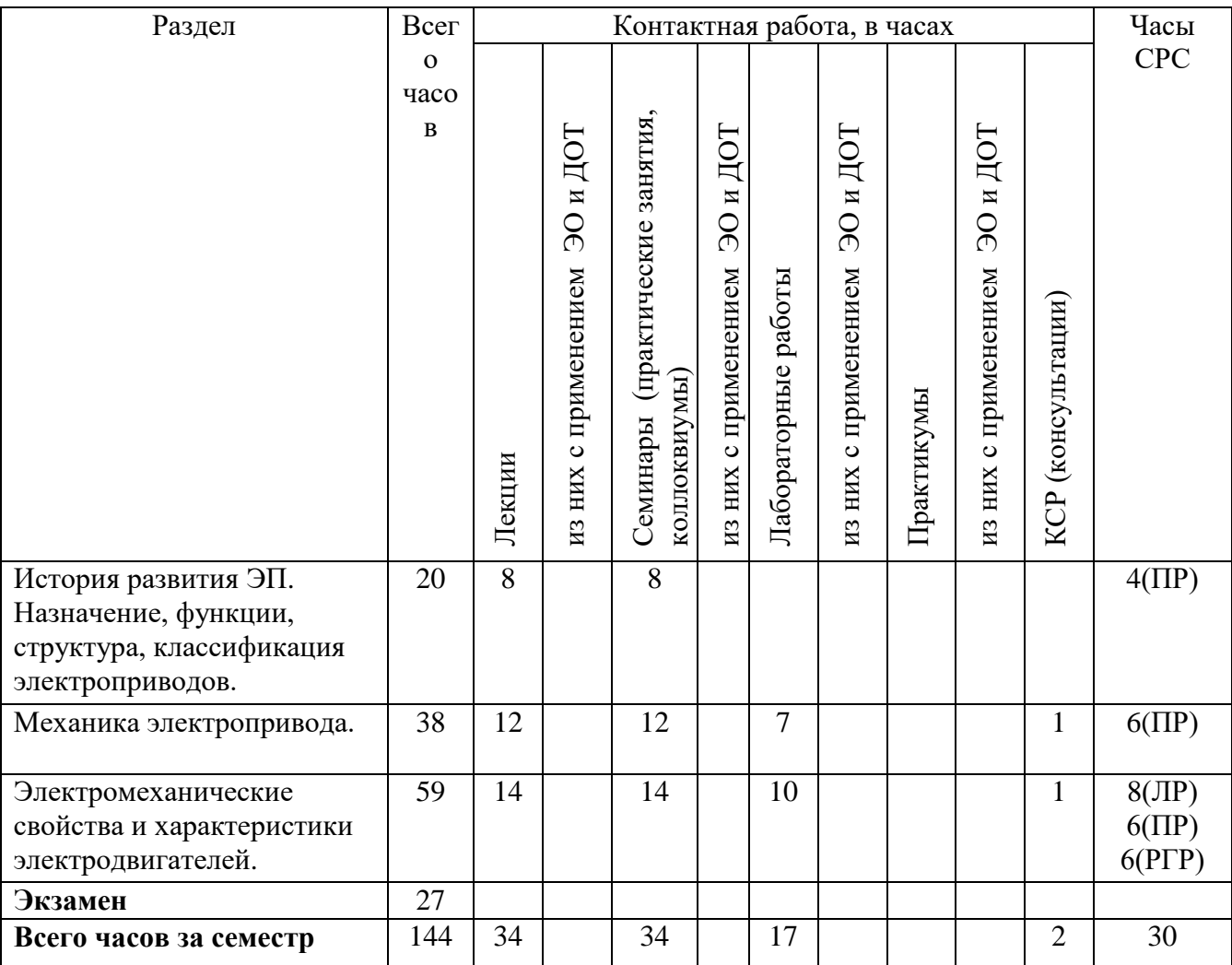

#### **3.1. Распределение часов по разделам и видам учебных занятий**

Примечание: ПР-подготовка к практическим работам. ЛР-подготовка к лабораторным занятиям. РГР – выполнение расчетно-графической работы.

#### **3.2. Содержание тем программы дисциплины**

#### **Тема 1. Введение**.

История развития электропривода. Назначение, функции, структурная схема электропривода, классификация электроприводов.

#### **Тема 2. Механика электропривода.**

Механическая часть электропривода. Моменты и силы упругого взаимодействия. Составление расчетных механических схем, приведение движущихся масс, жесткостей связей и нагрузок к расчетной скорости. Обобщенные расчетные схемы механической части электропривода. Типовые статические нагрузки электропривода, учет потерь.

Уравнения движения связанных масс электропривода при постоянном и переменном передаточном числе, радиусе приведения и инерционных массах. Механическая часть электропривода как объект управления. Структурные схемы и передаточные функции. Механические переходные процессы. Ускорение и замедление. Пуск, реверс, торможение и выбег.

#### **Тема 3. Электромеханические свойства и характеристики электродвигателей.**

Обобщенное математическое описание динамических процессов электромеханического преобразования энергии. Исходные уравнения.

Уравнения и структурные схемы двигателей постоянного тока с независимым (параллельным) возбуждением.

Каналы управления полем и цепью якоря, их особенности. Естественные и искусственные статические электромеханические и механические характеристики. Влияние реакции якоря. Тормозные режимы работы.

Уравнения двигателей постоянного тока последовательного и смешанного возбуждения. Естественные и искусственные статические электромеханические и механические характеристики двигателя. Режимы работы двигателя. Особенности характеристик двигателя со смешанным возбуждением. Расчет добавочных сопротивлений в силовой цепи.

Электромеханические свойства и характеристики асинхронных и синхронных двигателей.

Математическое описание и схемы замещения асинхронного двигателя. Естественные характеристики. Особенности характеристик асинхронных двигателей с короткозамкнутым ротором. Тормозные режимы асинхронных двигателей. Динамические свойства асинхронного электромеханического преобразователя.

Электромеханические свойства и особенности характеристик синхронных и других типов двигателей.

#### **3.3. Формы и методы проведения занятий, применяемые учебные технологии:**

Для изучения дисциплины предусмотрены следующие формы организации учебного процесса: лекции, практические занятия, расчетно-графические задания, самостоятельная работа студентов, индивидуальные и групповые консультации.

В процессе преподавания дисциплины специальные интерактивные технологии не предусмотрены.

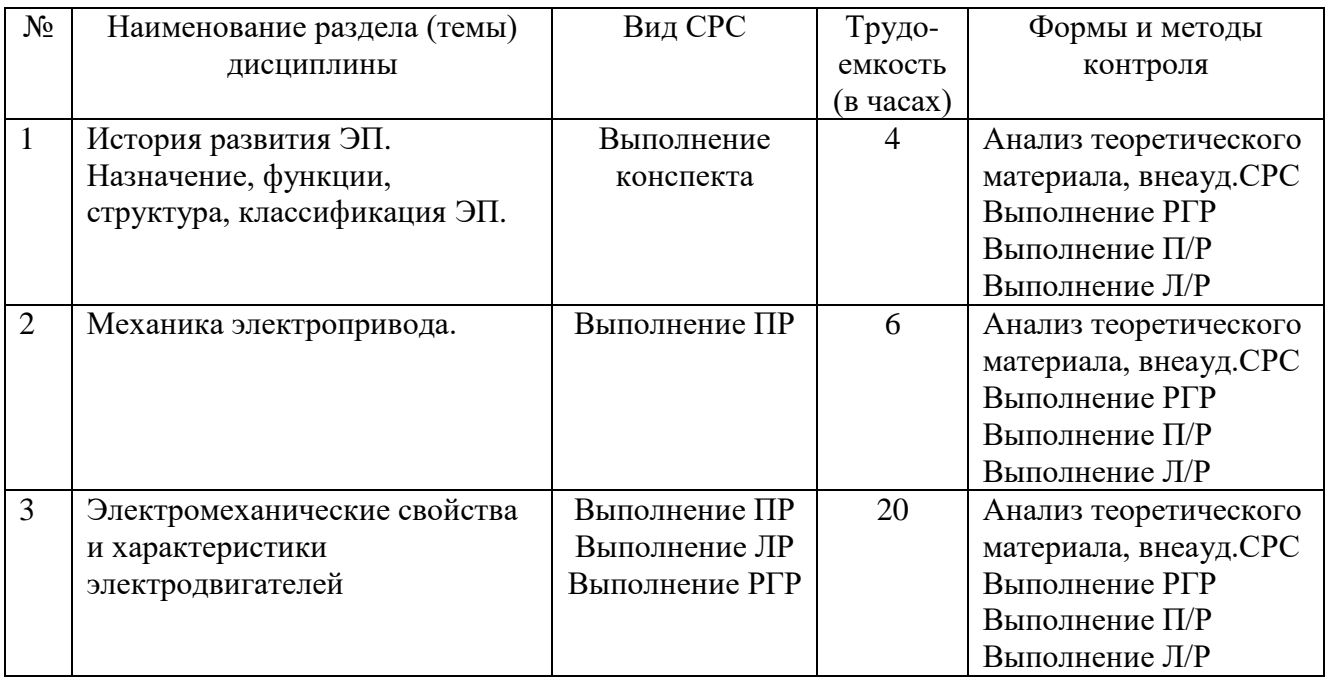

#### **4. Перечень учебно-методического обеспечения для самостоятельной работы обучающихся по дисциплине. Содержание СРС**

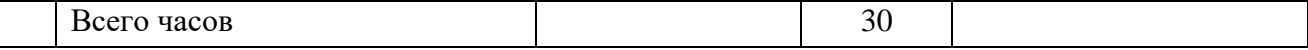

Расчетно-графическая работа (5 семестр).

#### Задание для расчетно-графической работы

В качестве двигателя механизма используется двигатель постоянного тока независимого возбуждения (ДПТн.в.) серии П.

При выполнении контрольной работы необходимо:

1) рассчитать и построить по паспортным данным (приложение 1) естественные электромеханическую  $\omega(I)$  и механическую  $\omega(M)$  характеристики в I, II и IV квадрантах; назвать режимы работа двигателя, иллюстрируя показом расположения направлений питающего напряжения, токов и ЭДС цепи якоря; показать направление движения электрической и механической мощностей для всех режимов в т.ч. и для граничных;

2) рассчитать аналитически и графически сопротивления пусковых резисторов и построить диаграмму пуска ДПТн.в.;

3) рассчитать аналитически сопротивления тормозных резисторов и построить диаграмму торможения ДПТн.в.;

4) для режимов пуска и торможения начертить схему замещения двигателя и цепей управления.

Таблина 1.1.

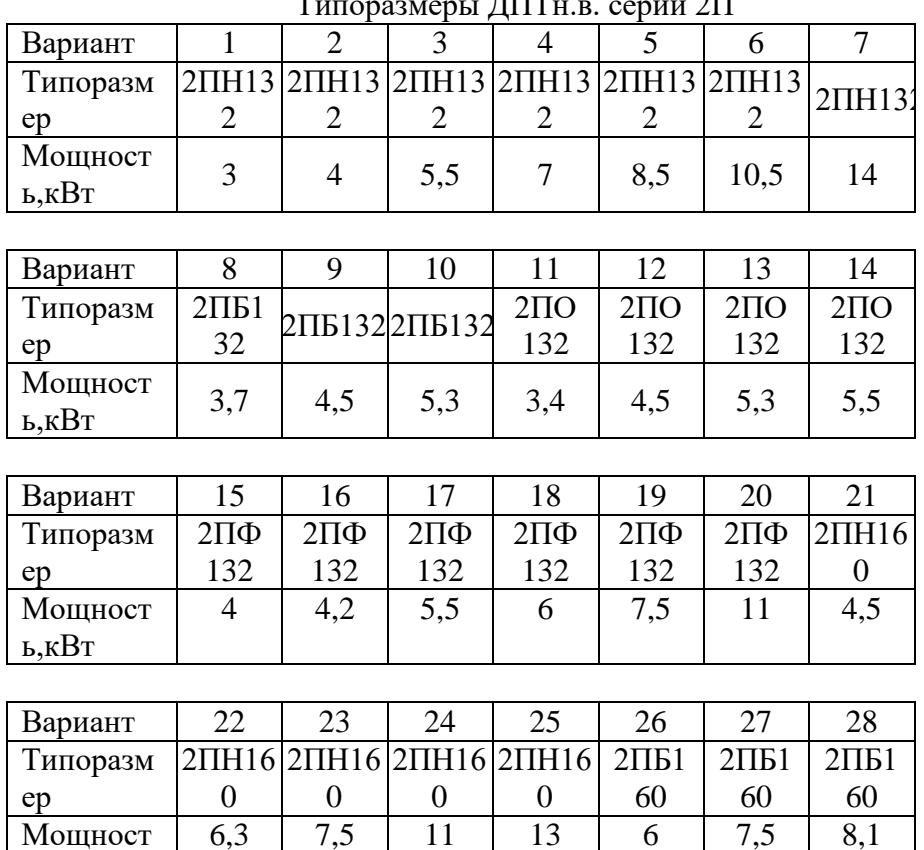

 $\Delta$  $\Gamma$ 

Таблина 1.2.

Требование к пусковым режимам двигателя

6

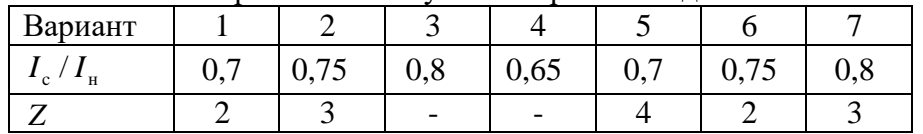

ь, кВт

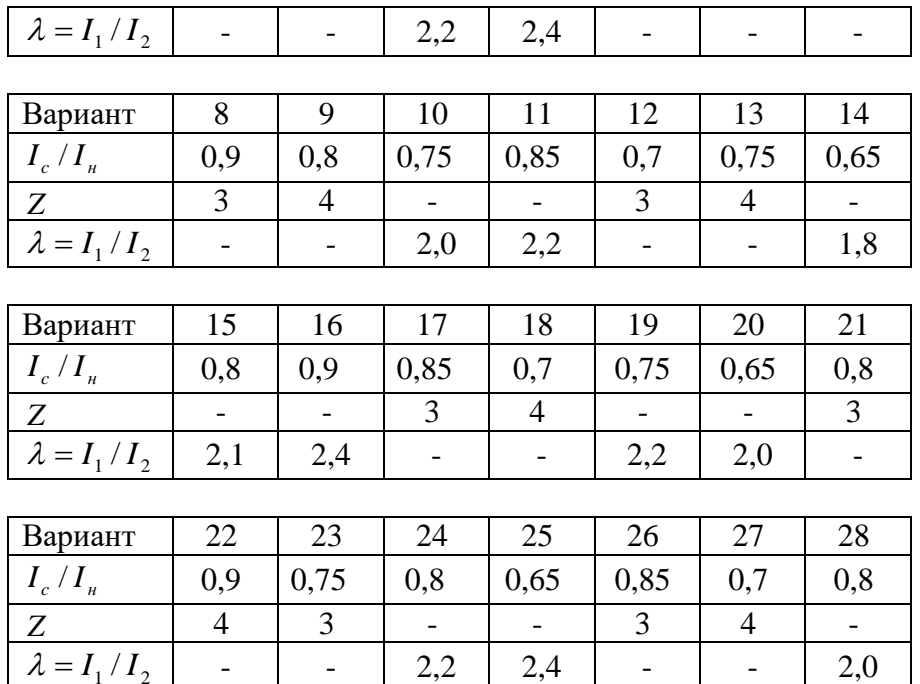

#### **1. Методические указания по выполнению контрольных работ**

#### **2.1. Построение естественных электромеханических и механических характеристик ДПТ н.в.**

Для построения указанных характеристик записать необходимые уравнения, в которых все переменные будут соответствовать номинальным параметрам, указанным в паспортных данных на рассматриваемые двигатели (приложение 1).

Сопротивление якорной цепи двигателя включает сопротивление всех последовательно включенных обмоток:

$$
r_{\rm{a.u.}} = r_{\rm{a}} + r_{\rm{a.u.}} + r_{\rm{c.o.}}, \tag{2.1}
$$

где я *<sup>r</sup>* – сопротивление обмотки якоря, Ом;

д.п. *r* – сопротивление обмотки дополнительных полюсов, Ом;

 $r_{\text{\tiny K.O.}}$  – сопротивление компенсационной обмотки, Ом.

В случае отсутствия данных о сопротивлении якорной цепи, его можно определить по эмпирической формуле через к.п.д., исходя из предложения, что половина потерь имеет место в активных сопротивлениях обмоток якорной цепи:

$$
r_{\rm{a.u.}} = 0.5(1 - \eta_{\rm{H}})R_{\rm{H}}\,,\tag{2.2}
$$

где  $\eta_{\scriptscriptstyle \text{H}}$  – к.п.д. двигателя в номинальном режиме;

 $R_{\rm H} = U_{\rm H} / I_{\rm H}$ — номинальное сопротивление силовой цепи двигателя, состоящее из собственного r<sub>я</sub> и внешнего R<sub>вн</sub>, которые при неподвижном (заторможенном) якоре двигателя и номинальном напряжении питания *U*н обеспечивают протекание номинального тока н *I* по его цепи, Ом.

Для расчета характеристик необходимо знать значение конструктивного коэффициента двигателя

$$
k = pN/2\pi a, \qquad (2.3)
$$

где *р* - число пар полюсов двигателя:

 $N$  – число активных проводников обмотки якоря;

 $a$  – число пар параллельных ветвей обмотки якоря.

А также необходимо знать номинальное значение магнитного потока  $\Phi_{n}$ , который не всегда приводится в справочных данных и его приходится определять по универсальной кривой намагничивания для соответствующего типа двигателя  $\Phi = f(I_n)$ , которая, как правило, отсутствует в паспортных данных двигателя. Поэтому удобнее произведение  $k\Phi_{\text{H}}$  находить из уравнения электромеханической характеристики, записанной для номинального режима:

$$
k\Phi_{_{\rm H}} = \frac{U_{_{\rm H}} - I_{_{\rm H}} r_{_{\rm H}}}{\omega_{\rm L}} \quad , \tag{2.4}
$$

Поскольку искомые характеристики линейные, то для их построения достаточно иметь координаты двух точек. Обычно следует брать точки граничных режимов: холостого хода  $(\omega_0,0)$  и короткого замыкания  $(0, I_{\kappa}, \text{unu } 0, M_{\kappa})$ 

Для иллюстрации направлений напряжения питания, тока и ЭДС необходимо привести для каждого режима схему электрическую функциональную якорной цепи двигателя, рис.2.1, и графики характеристик, рис.2.2, где в качестве примера изображены лишь направления для двигательного режима, а также направление мощностей: электрической  $P_3$ , механической  $P_{\text{M}}$  и мощности потерь  $\Delta P$ . Аналогично изобразить и для генераторных режимов: с рекуперацией энергии в сеть; противовключения под действием активного момента и при смене полярности питающего напряжения; при динамическом торможении и в граничных режимах (холостого хода и короткого замыкания). Все режимы с необходимой информацией показать также, рис.2.2.

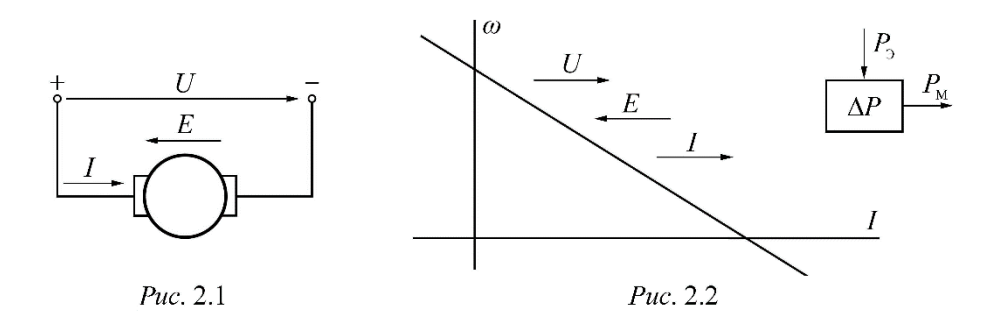

#### 2.2. Расчет и построение диаграммы пуска ДПТ н.в.

Диаграммы пуска, рис 2.3., представляют собой семейство искусственных механических (электромеханических) характеристик при различных сопротивлениях цепи якоря, где переход с одной характеристики на другую может осуществляться в функции тока (момента), скорости, времени или ЭДС якоря двигателя. Величины пиковых токов  $I_1$ (моментов  $M_1$ ) и переключающих  $I_2(M_2)$  определяются или задаются, исходя из режимов пуска и быстроты разгона двигателя.

Расчет сопротивлений ПУСКОВЫХ резисторов можно осуществлять как аналитическим, так и графическим способами. Оба способа базируются на одних и тех же положениях.

При графическом способе по двум исходным данным из трех:

пиковому  $I_1$ , переключающему  $I_2$  токам и числу ступеней *Z* путем нескольких повторений строится пусковая диаграмма двигателя.

При аналитическом способе по двум исходным данным рассчитывается третье, и если неизвестным было число степеней *Z* , то результат округляется до ближайшего целого числа и определяется новое значение одного из величин  $I_1$  или  $I_2$ , а затем строится пусковая диаграмма. Величины  $I_1, I_2$  и  $Z$  связаны между собой, поэтому задаваться произвольно можно только двумя из них.

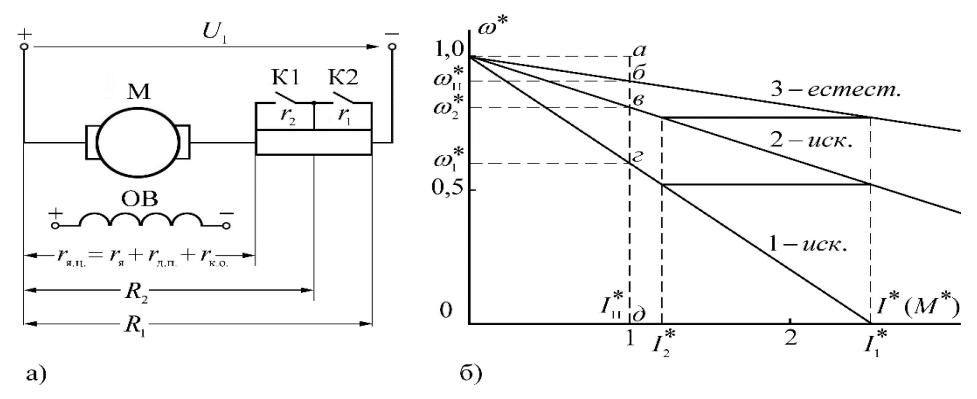

Рис.2.3 а) схема включения пусковых резисторов; б) диаграмма пуска.

Схема выключения пусковых регистров приведена на рис. 2.3 а, где  $r_{\rm s}$ ,  $R_1$ ,  $R_2$  сопротивления участков цепи; <sup>я</sup> 1 2 *<sup>r</sup>* ,*<sup>r</sup>* ,*<sup>r</sup>* - сопротивления якоря двигателя и ступеней пускового резистора.

В большинстве практических случаев момент сопротивления в процессе пуска принимается постоянным. При этом пики тока или момента обычно выбираются одинаковыми на всех ступенях. Тогда пусковая диаграмма будет иметь вид, приведенный на рис. 2.3 б, где характеристики 1 и 2 – искусственные, а 3 – естественная.

Методика расчета величин сопротивлений пусковых резисторов зависит от двух условий:

1) число ступеней пуска *Z* задано;

2) число ступеней не задано и его требуется определить.

Режим пуска может быть нормальный, форсированный плавный или неплавный, что является определяющим в задании и выборе значений  $I_1, I_2$  или  $Z$  при расчетах сопротивлений пусковых резисторов в каждом из двух условий.

Соответствующие условия оговариваются в исходных данных контрольной работы, а режим пуска принимается нормальным.

На практике для расчетов используются либо абсолютные, либо относительные единицы, представляющие собой отношение текущих значений величин к базовым. В качестве базовых величин принимаются:  $U_{\text{H}}$ ,  $I_{\text{H}}$  и  $\omega_o$ .

Расчеты в относительных единицах более универсальны и в большинстве случаев упрощают используемые формулы.

# **2.2.1. Аналитический способ расчета сопротивлений пусковых резисторов**

Аналитический способ сопротивлений пусковых резисторов точнее графического и отнимает меньше времени. Графический способ дает хорошую наглядность.

Для большинства случаев, когда в режиме ускорения пиковые и переключающие моменты принимаются одинаковыми, лучше пользоваться аналитическим способом. В тех же случаях когда на разных ступенях ускорения пиковые и переключающие моменты по условиям привода принимаются различными, выведенные ниже формулы для аналитического расчета непригодны и следует пользоваться только графическим способом.

Если задано число ступеней пускового резистора  $Z$ , то при нормальном пуске необходимо задаваться током (моментом) переключения. Величина переключающего тока (момента)  $I_2$  обычно берется на (10-20)% больше тока статистической нагрузки  $I_c$ .

Тогда можно определить отношение пикового тока (момента)  $I_1$  к переключающему  $I_2$  с обязательной последующей проверкой условия  $I_1 \leq 2.5I_n$ :

$$
\lambda = I_1 / I_2 = z + \sqrt{1 / r_{\text{a.u.}}^* \cdot I_2^*}
$$
 (2.5)

где Z - число ступеней пускового резистора;

 $r_{\rm sm}^* = r_{\rm sm}/R_{\rm H}$  - относительное значение сопротивления якорной цепи двигателя, Ом;

 $R_{\rm H} = U_{\rm H} / I_{\rm H}$  - номинальное сопротивление силовой цепи двигателя, состоящее из внутреннего  $r_{s.x.x}$  и внешнего  $R_{sH}$ , которое при неподвижном (заторможенном) якоре и номинальном для двигателя напряжении  $U_{\text{\tiny H}}$  обеспечивает протекание номинального тока в якоре  $I_{\mu}$ , Ом;

 $U_{\mu}$ ,  $I_{\mu}$  - номинальные значения соответственно напряжения и тока якоря двигателя;

Если условие  $I_1 \leq 2.5I_n$  не выполняется, то необходимо изменить в сторону уменьшения величину задаваемую тока  $I_2$ . В случае невозможности уменьшения  $I_2$ , из-за несоблюдения условия  $I_2 = (1,1 \div 1,2)I_c$ , необходимо увеличить число ступеней пускового реостата  $Z$ .

Абсолютное и относительное значения пикового тока можно определить из выражений:

$$
I_1 = \lambda I_2
$$
,  $I_1^* = I_1 / I_n = \lambda I_2^*$ . (2.6)

Если неизвестно число ступеней, то оно может быть найдено из выражения:

$$
Z = \frac{\lg \frac{1}{r_{\text{sn.}}^*} I_1^*}{\lg \lambda}, \tag{2.7}
$$

где  $\lambda = I_1/I_2 = I_1^*/I_2^*$  - отношение пикового тока к переключающему, взятое из таблицы  $1.2.$ 

Для нормального пуска задается ток переключения  $I_2$  из условия  $I_2 = (1,1 \div 1,2)I_c$ , а затем через  $\lambda$  определяется  $I_1$  и соответственно  $I_1^*$ . Если получится дробное значение Z , то его округляют до целого и определяется новое значение  $I_1$ , которое не должно

превосходить 2.5 $I_{\mu}$ . После округления Z и определения нового значения  $I_{\tau}$  проверяется выполнение условия:  $I_2 > 1, 1I_c$ . Если условие не выполняется, то следует провести округление Z в другую сторону или задаться другим значением  $I_2$  с повторением соответствующих расчетов и проверок.

Если не задано  $\lambda$ , то для нормального пуска следует задаваться токами  $I_1$  и  $I_2$  из условия:  $I_1 \leq 2.5I_{\text{H}}$ ,  $I_2 \geq (1,1\div 1,2)I_{\text{C}}$  с проведением расчетов и проверок, аналогичных изложенным выше.

Далее проводится расчет в абсолютных или относительных единицах полных сопротивлений резисторов цепи:

$$
R_{1} = U_{\text{nom}} / I_{1};
$$
\n
$$
R_{2} = R_{1} / \lambda;
$$
\n
$$
R_{3} = R_{1} / \lambda^{2};
$$
\n
$$
R_{4} = R_{1} / \lambda^{2};
$$
\n
$$
R_{5} = 1 / I_{1}^{*} \lambda^{2};
$$
\n
$$
R_{6} = R_{1} / \lambda^{n-1}
$$
\n
$$
R_{8} = 1 / I_{1}^{*} \lambda^{n-1}
$$
\n
$$
R_{9} = 1 / I_{1}^{*} \lambda^{n-1}
$$
\n
$$
R_{1} = 1 / I_{1}^{*} \lambda^{n-1}
$$
\n
$$
R_{2} = 1 / I_{1}^{*} \lambda^{n-1}
$$
\n
$$
R_{3} = 1 / I_{1}^{*} \lambda^{n-1}
$$
\n
$$
R_{4} = 1 / I_{1}^{*} \lambda^{n-1}
$$
\n
$$
(2.8)
$$

и сопротивлений резисторов ступеней:

$$
r_{1} = R_{1} - R_{2};
$$
\n
$$
r_{2} = R_{2} - R_{3};
$$
\n
$$
r_{3} = R_{3} - R_{4};
$$
\n
$$
r_{n} = R_{n} - r_{n}
$$
\n
$$
r_{n} = \frac{1}{I_{1}} \cdot \frac{\lambda - 1}{\lambda^{2}};
$$
\n
$$
r_{n} = \frac{1}{I_{1}} \cdot \frac{\lambda - 1}{\lambda^{2}};
$$
\n
$$
r_{n} = \frac{1}{I_{1}} \cdot \frac{\lambda - 1}{\lambda^{2}};
$$
\n
$$
r_{n} = \frac{1}{I_{1}} \cdot \frac{\lambda - 1}{\lambda^{n}}
$$
\n(2.9)

 $1 \quad 2 \quad N$ 

После расчета сопротивлений ступеней необходимо провести проверку:

$$
r_{\rm{a.u.}} + r_1 + r_2 + \dots + r_n = R_1 \tag{2.10}
$$

## 2.2.2. Графический способ расчета сопротивлений пусковых резисторов

Отрезок аб, равный  $(1-\omega_{\text{H}}^*)$  и измеренный в масштабе относительной скорости, соответствует сопротивлению якоря двигателя  $r_{A \ldots A}^{*}$  в относительных единицах. Аналогично определяются остальные полные сопротивления цепи:  $ae - R_2^*$ ,  $ac - R_1^*$ ,  $ad R_{\text{H}}^*$  и сопротивления ступеней: бв- $r_2^*$ , вг- $r_1^*$ .

Полные сопротивления якорной цепи и ступеней в абсолютных единицах определяются из соотношений:

$$
R_i = R_i^* \cdot R_{\rm H} \qquad \qquad H \qquad r_i = r_i^* R_{\rm H}
$$

Следует сравнить величины полных сопротивлений и сопротивлений ступеней, рассчитанных аналитически в п.2.2.1, с сопротивлениями, определенными графически по пусковой диаграмме.

При этом возможна небольшая разница по сравнению с результатами, полученными аналитическим путем, из-за неточности графических построений.

# **Критерии выставления оценок за выполнение и защиту РГР:**

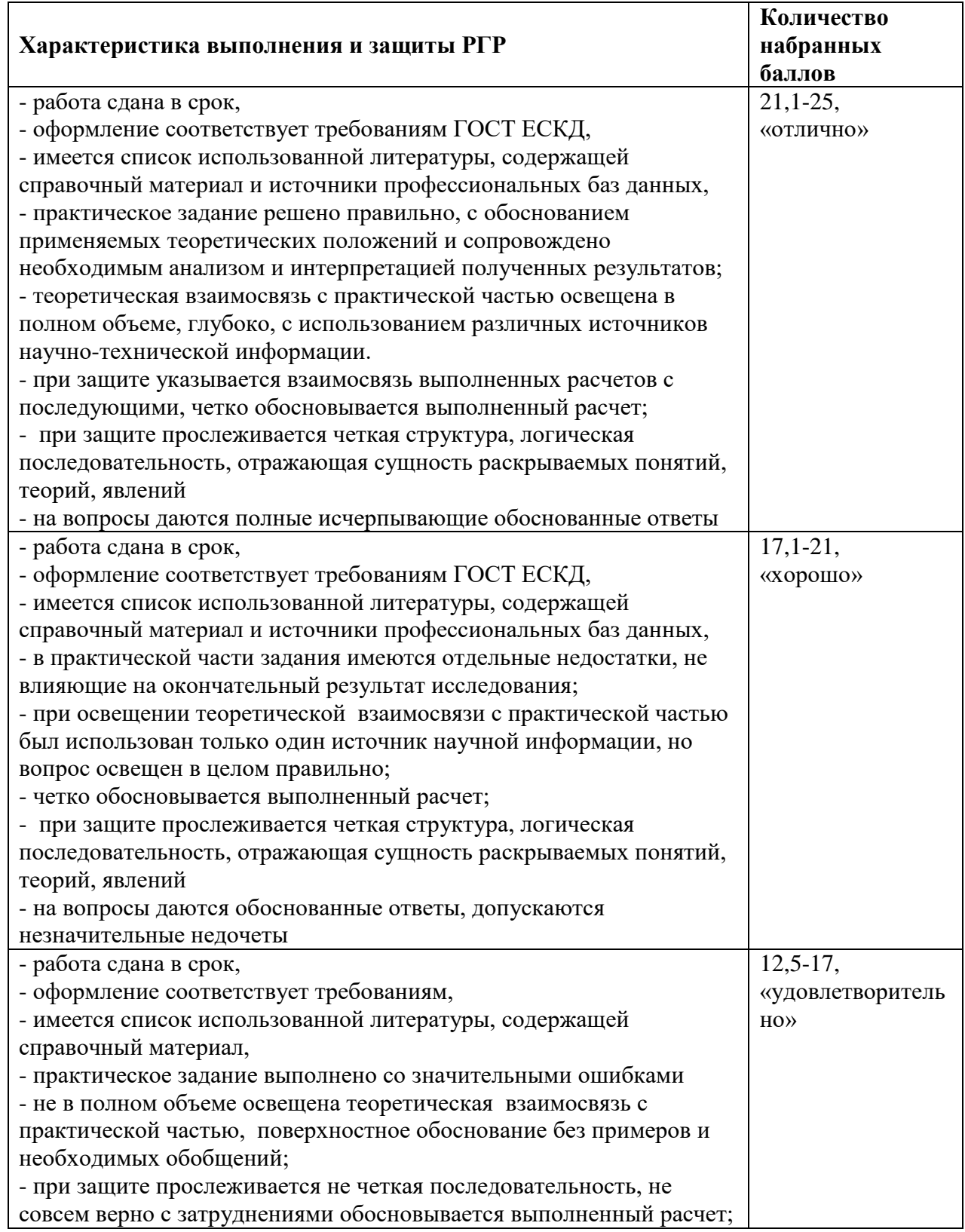

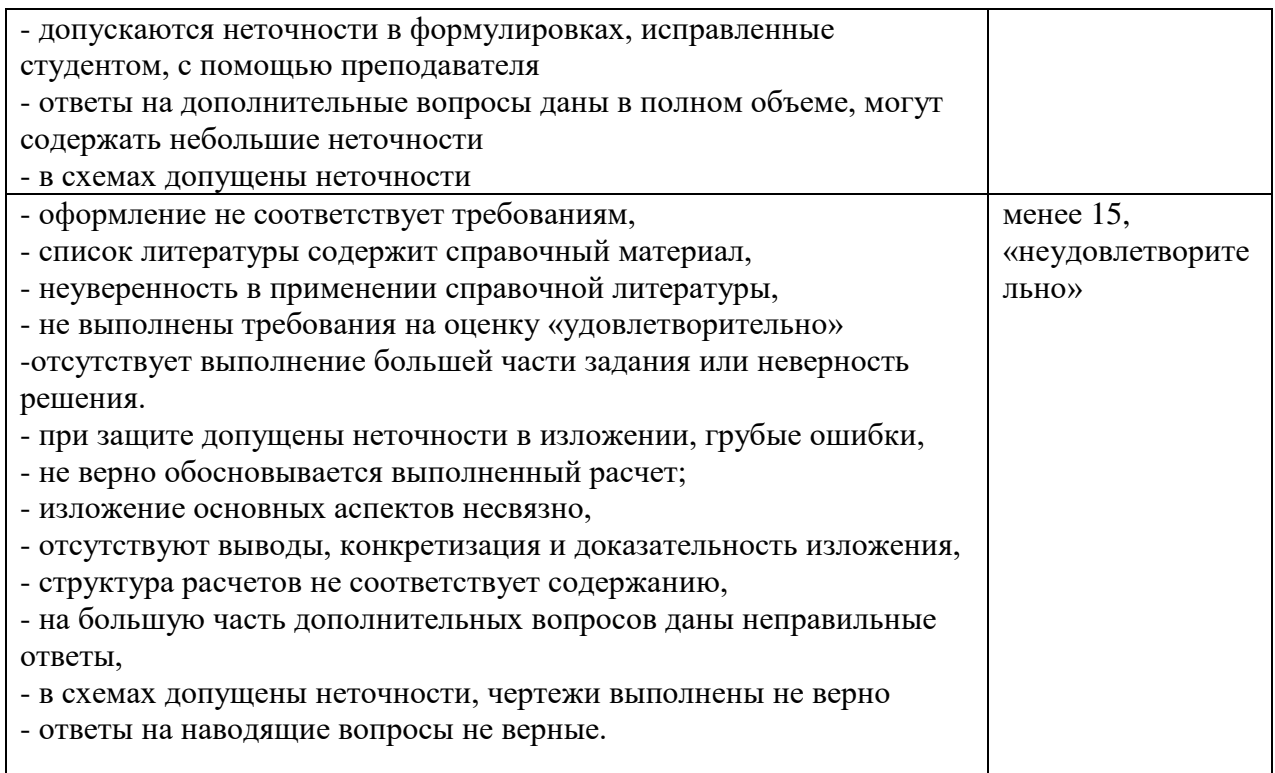

*\*В таблице приведено количество баллов, которое студент может набрать за выполнение РГР в течение семестра.* 

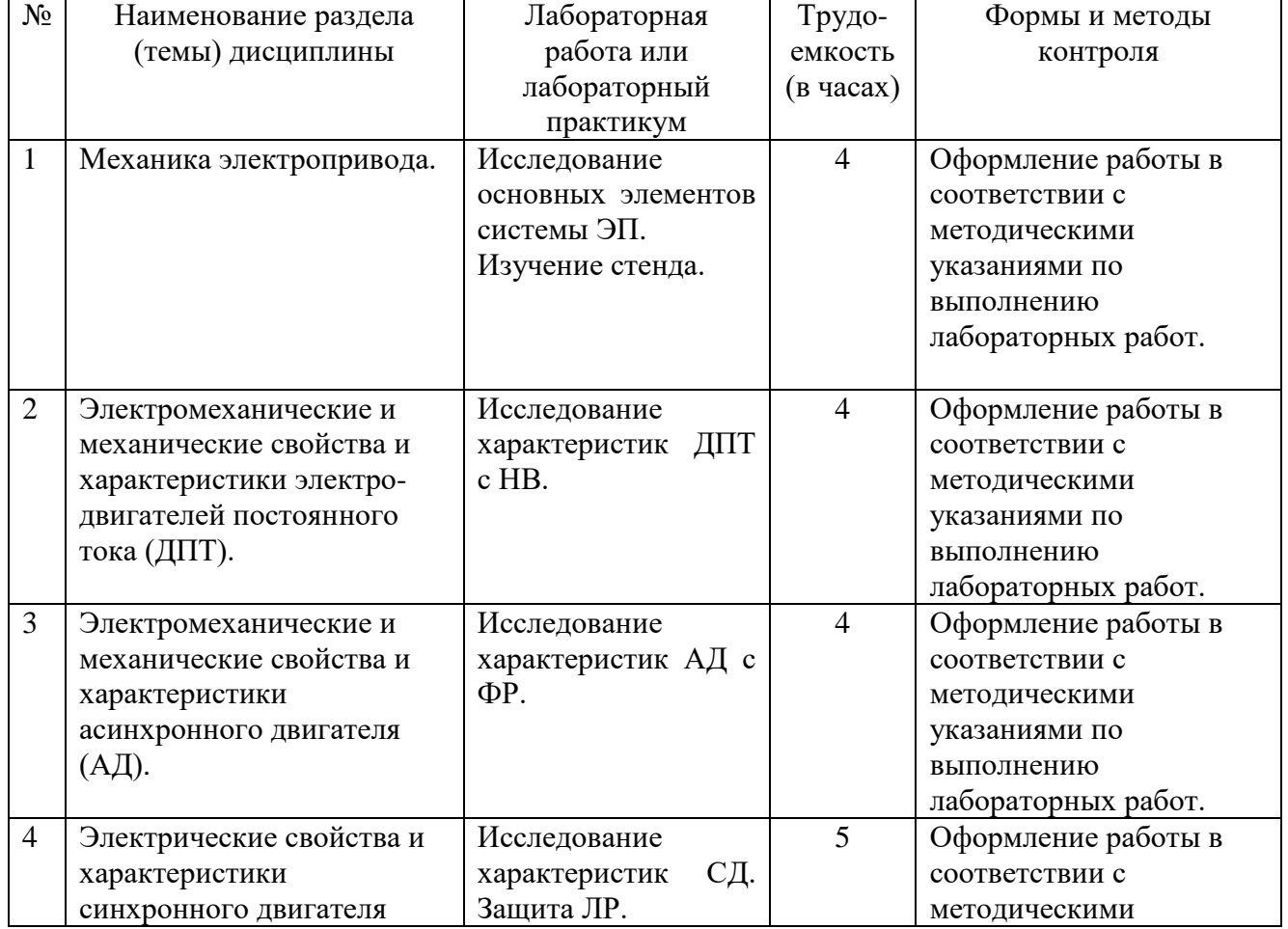

# **Лабораторные работы или лабораторные практикумы**

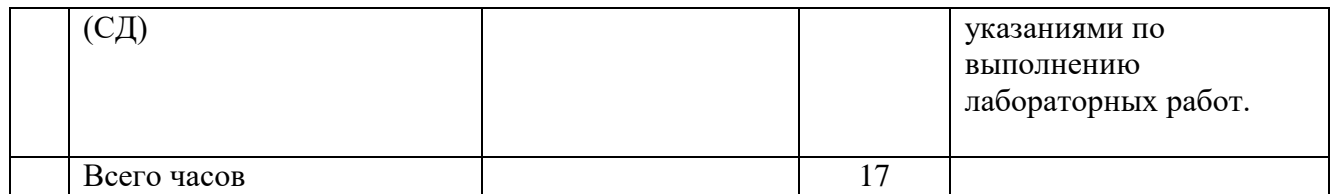

#### **Работа на лабораторном занятии**

В период освоения дисциплины студенты посещают лекционные занятия, самостоятельно изучают дополнительный теоретический материал к лабораторным занятиям. Критериями оценки работы на лабораторных занятиях является: владение теоретическими положениями по теме, выполнение лабораторных работ. Самостоятельная работа студентов включает проработку методических рекомендаций и дополнительной учебной литературы в соответствии с планом занятия; выполнение лабораторных работ. Основной формой проверки СРС является проведение лабораторных работ и письменное написание полученных результатов согласно методическим рекомендациям.

Содержание дисциплины, разработка лабораторных занятий с указанием основной и дополнительной литературы к каждому занятию, а также методические рекомендации к выполнению лабораторных заданий, образцы их выполнения представлены в Методических указаниях по курсу «Электрический привод». Методические указания стенда 2010 г. АУД.503.

Критериями для оценки результатов внеаудиторной самостоятельной работы студента являются:

- уровень освоения учебного материала;
- умение использовать теоретические знания при выполнении лабораторных работ;
	- правильность выполнения лабораторных работ;
	- обоснованность и четкость изложения результатов.

Максимальный балл, который студент может набрать на лабораторном занятии, - 20 баллов.

### **Критерии оценки:**

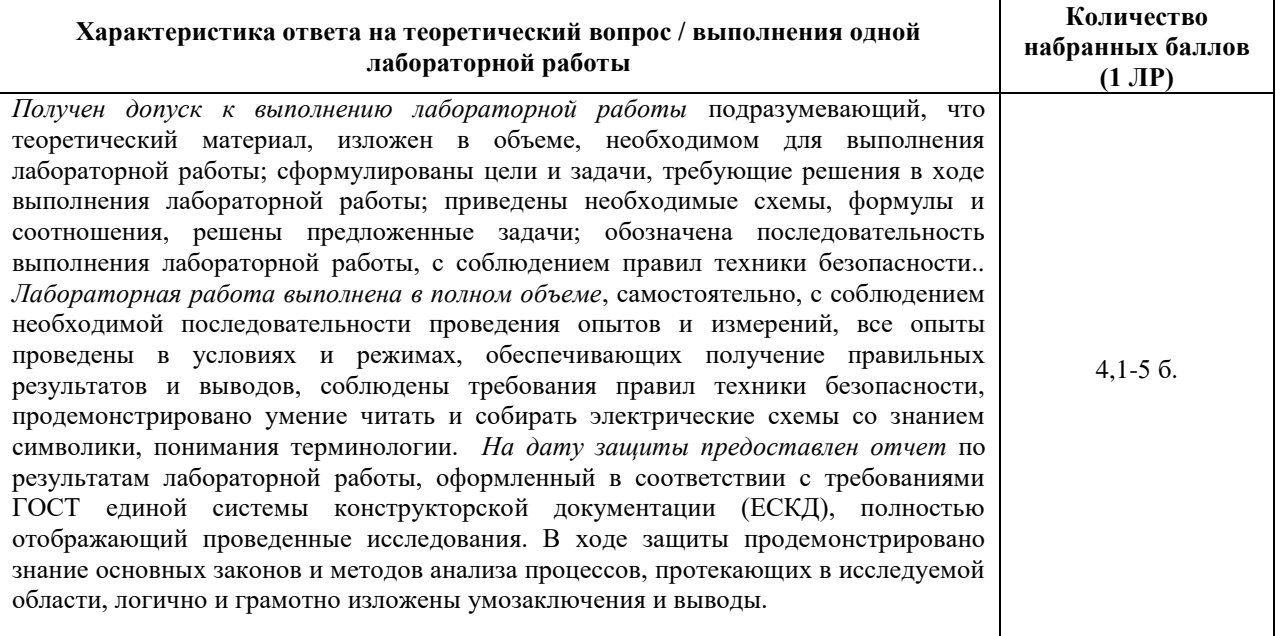

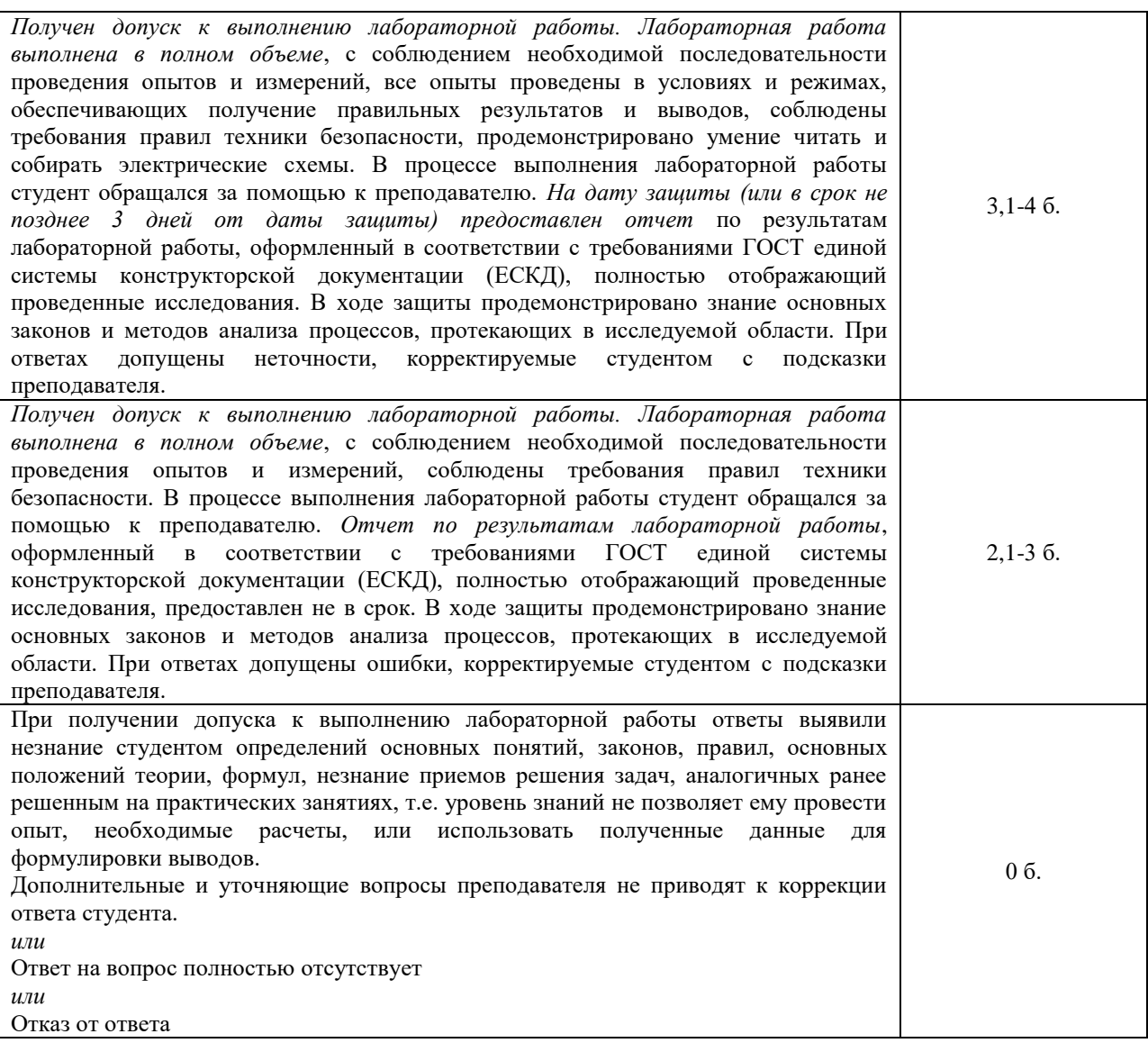

#### **Темы практических занятий:**

1. Механика электропривода. Приведение статических моментов и моментов инерции к валу двигателя. Основное уравнение движения электропривода.

2. Двигатель постоянного тока независимого возбуждения (ДПТ<sub>НВ</sub>). Расчет механических и электромеханических характеристик. Обеспечение работы двигателя в заданной точке Мзад., ωзад. двигательного и тормозного режимов.

3. Двигатель постоянного тока последовательного возбуждения (ДПТ<sub>ПВ</sub>). Расчет механических и электромеханических характеристик. Обеспечение работы двигателя в заданной точке  $M_{\text{3aI.}}$ ,  $\omega_{\text{3aI.}}$  двигательного и тормозного режимов.

4. Асинхронный двигатель (АД). Расчет механических и электромеханических характеристик. Обеспечение работы двигателя в заданной точке Мзад., ωзад. двигательного и тормозного режимов.

5.. Расчет механических и электромеханических характеристик АД при питании от источников тока.

Практические работы представляют собой решение практических задач по перечисленным темам. Варианты заданий выдаются преподавателем.

### **Критерии оценки:**

**Характеристика выполнения практических заданий Количество набранных баллов**

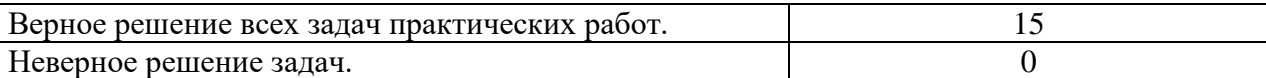

*\*В таблице приведено количество баллов, которое студент может набрать за выполнение всех практических работ в течение семестра.* 

#### **Темы тестов**:

Тест №1. Двигатели постоянного тока.

Тест №2 Двигатели переменного тока.

#### **Примеры тестовых заданий**

#### Отметьте правильный ответ

1. Уравнение равновесия напряжения на зажимах якоря двигателя в режиме холостого хода имеет вид

- $\Box$  U=E
- $\Box$  U=IR
- $\Box$  E=IR
- $\Box$  U= -IR+E

2. Выражение ЭДС вращения ДПТНВ имеет вид

- □ -
- $\neg$  EI
- $\Box$
- □ кФI

3. Уравнение равновесия напряжения на зажимах якоря двигателя в режиме рекуперативного торможения имеет вид

- $\Box$  U=E
- $\Box$  U=IR
- $E=IR$
- $\Box$  U= -IR+E

4. Жесткость механической характеристики двигателя независимого возбуждения при уменьшении входного напряжения якорной цепи

- □ уменьшится
- □ возрастет
- □ останется неизменной
- 5. При работе на характеристике а
	- □ Rр>Rя
	- □ Rр<Rя
	- □ Rр=Rя
	- □ Rр≤Rя

6. Уравнение механической характеристики ДПТНВ имеет выражение

- $\Box$  M(R+R1)/  $\kappa$ 2 $\Phi$ 2
- $\Box$  (U/k $\Phi$ ) (MR/k2 $\Phi$ 2)
- $\Box$  (U/k $\Phi$ ) (IR/k $\Phi$ )
- $\Box$  MR/ к2Ф2

7. Выражение тока короткого замыкания двигателя постоянного тока имеет вид

- □
- □ EI
- □ U/R
- □ кФI
- 8. Пусковые сопротивления составляют
	- $\Box$  R1=4 Ом, R2=4 Ом
	- $\Box$  R1=4 Ом, R2=2 Ом
	- $\Box$  R1=2 Ом, R2=4 Ом
	- $\Box$  R1=2 Om, R1=1 Om
- 9. Выражение уравнение электромеханической характеристики ДПТНВ имеет вид  $\Box$  M(R+R1)/ к2Ф2
	- $\Box$  (U/k $\Phi$ ) (MR/k2 $\Phi$ 2)
	- $\Box$  (U/k $\Phi$ ) (IR/k $\Phi$ )
	- $\Box$  MR/ к2Ф2

 10. Уравнение равновесия напряжения на зажимах якоря двигателя в режиме холостого хода имеет вид

- $\Box$  U=E
- $\Box$  U=IR
- $E=IR$
- $\Box$  U= -IR+E
- 11. Выражение ЭДС вращения ДПТ<sub>НВ</sub> имеет вид
- $\Box$  **M**  $\cdot$   $\omega$
- $\neg$  EI
- $\Box$ **<sup>к</sup> Ф**
- □ кФI

 12. Уравнение равновесия напряжения на зажимах якоря двигателя в режиме рекуперативного торможения имеет вид

- □ U=Е
- $\Box$  U=IR
- $E=IR$
- $\Box$  U= -IR+E

 13. Жесткость механической характеристики двигателя независимого возбуждения при уменьшении входного напряжения якорной цепи

- □ уменьшится
- □ возрастет
- □ останется неизменной
	- 14. При работе на характеристике *а*

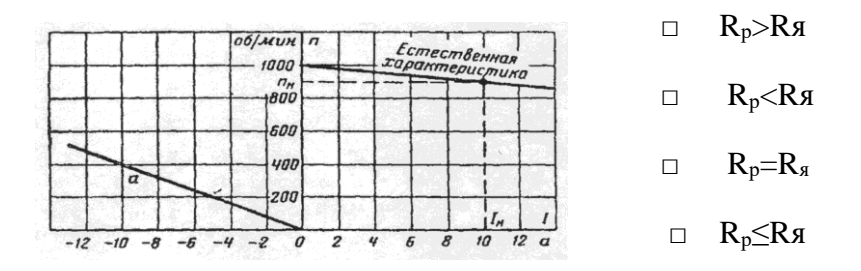

- 15. Уравнение механической характеристики ДПТ<sub>НВ</sub> имеет выражение
- $\Box$  M(R+R1)/  $\kappa^2\Phi^2$
- $\Box$  (U/k $\Phi$ ) (MR/k<sup>2</sup> $\Phi$ <sup>2</sup>)
- $\Box$  (U/k $\Phi$ ) (IR/k $\Phi$ )
- $\Box$  MR/ $\kappa^2\Phi^2$
- 16. Выражение механической мощности имеет вид
- □  $M \cdot \omega$
- $\neg$  EI
- $\Box$  $\mathbf{k} \cdot \mathbf{\Phi} \cdot \mathbf{\omega}$
- □ кФI

 17. При регулировании скорости изменением числа пар полюсов двухскоростного асинхронного двигателя из приведенных соотношений синхронных скоростей можно получить  $0.90<sub>o</sub>$ 

$$
\Box \qquad \omega'_0 = 0{,}90\omega_0
$$

$$
\quad \Box \quad \omega_0' \, = \! 0.5 \omega_0
$$

$$
\Box\qquad \omega'_0=0,\negthinspace 3\omega_0
$$

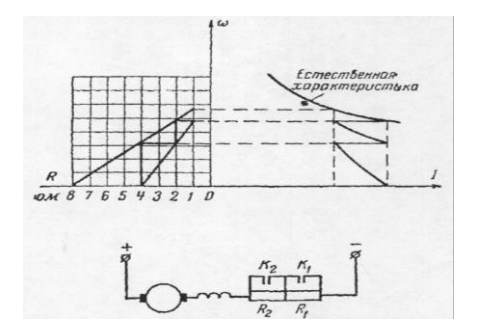

- 18. Пусковые сопротивления составляет:
- $\Box$  R1=4 Ом, R2=4 Ом
- $R1=4$  Ом, R2=2 Ом
- $\Box$  R1=2 OM, R2=4 OM  $\Box$  R1=2 OM, R1=1 OM

 19. Соответствие между способом регулирования скорости двигателя изменением напряжения, приложенного к якорю и характеристикой двигателя постоянного тока независимого возбуждения

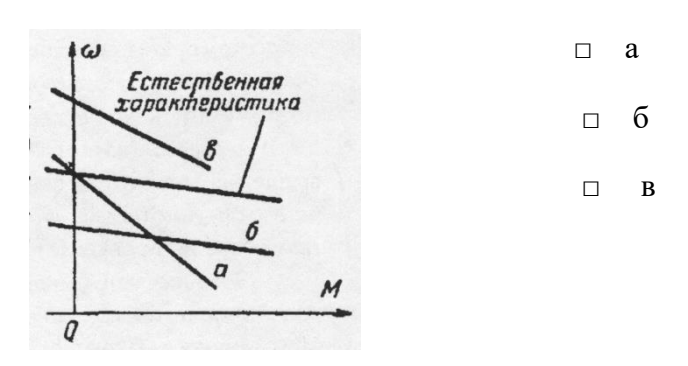

 20. Соответствие между наибольшей частотой питающей сети при регулировании скорости короткозамкнутого асинхронного двигателя и характеристикой

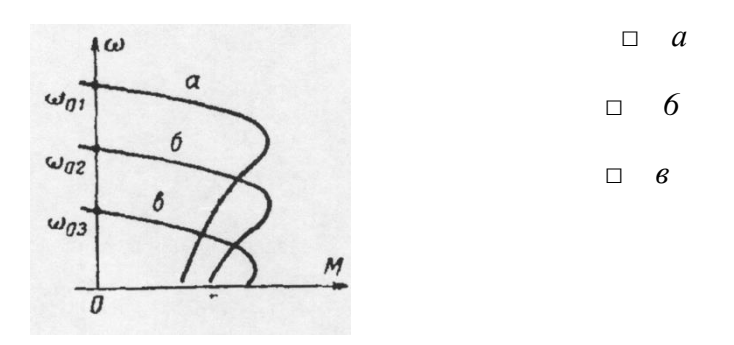

- 21. Критическое скольжение асинхронного двигателя
	- □ не зависит от напряжения питания
	- □ пропорционально напряжению питания
	- □ пропорционально квадрату напряжения питания

22. При увеличении частоты питающего напряжения частота вращения магнитного поля статора

- □ увеличится
- □ уменьшится
- □ не изменится

23. Для увеличения максимального момента асинхронной машины в режиме пуска необходимо

- □ уменьшить сопротивление роторной цепи
- □ увеличить сопротивление роторной цепи
- □ уменьшить постоянный ток в цепи статора
- □ увеличить постоянный ток в цепи статора

24. Критический момент асинхронного двигателя при введении сопротивления в цепь ротора

- □ увеличится
- □ уменьшится
- □ не изменится

25. При уменьшении напряжения подводимого в цепь статора критический момент асинхронного двигателя

- □ увеличится
- □ уменьшится
- □ не изменится

Шкала оценивания:

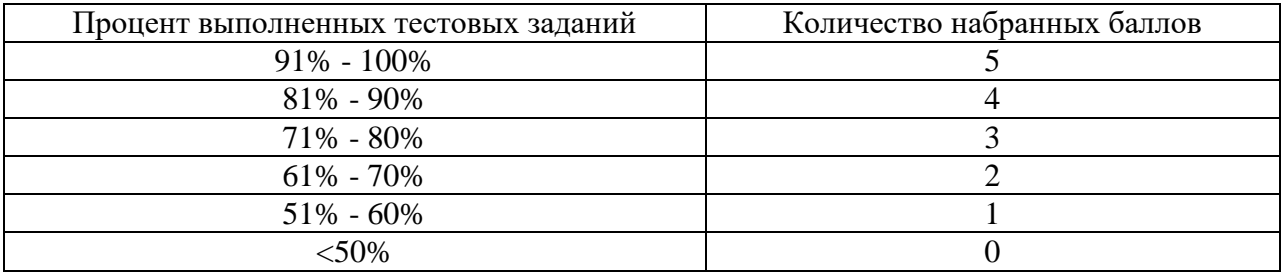

### **5. Методические указания для обучающихся по освоению дисциплины**

Методические указания размещены в СДО Moodle [http://moodle.nfygu.ru](http://moodle.nfygu.ru/)

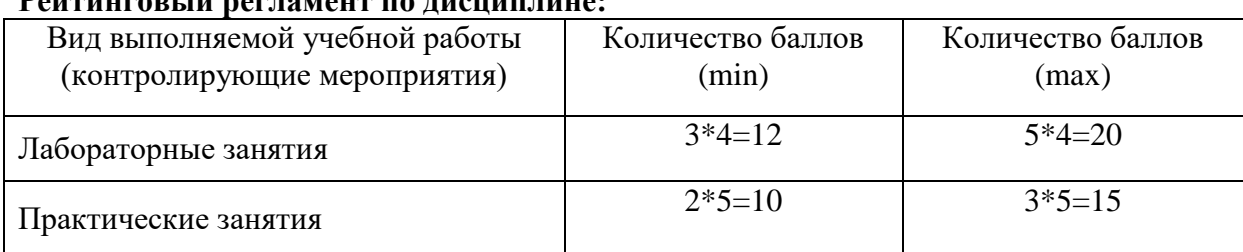

# **Рейтинговый регламент по дисциплине:**

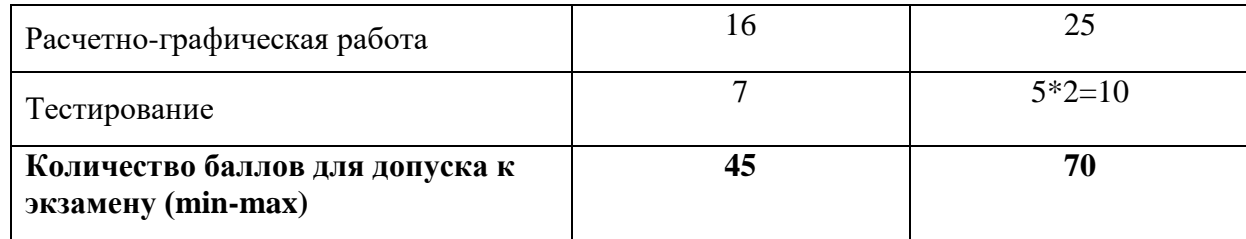

# 6. Фонд оценочных средств для проведения промежуточной аттестации обучающихся по дисциплине

# 6.1. Показатели, критерии и шкала оценивания

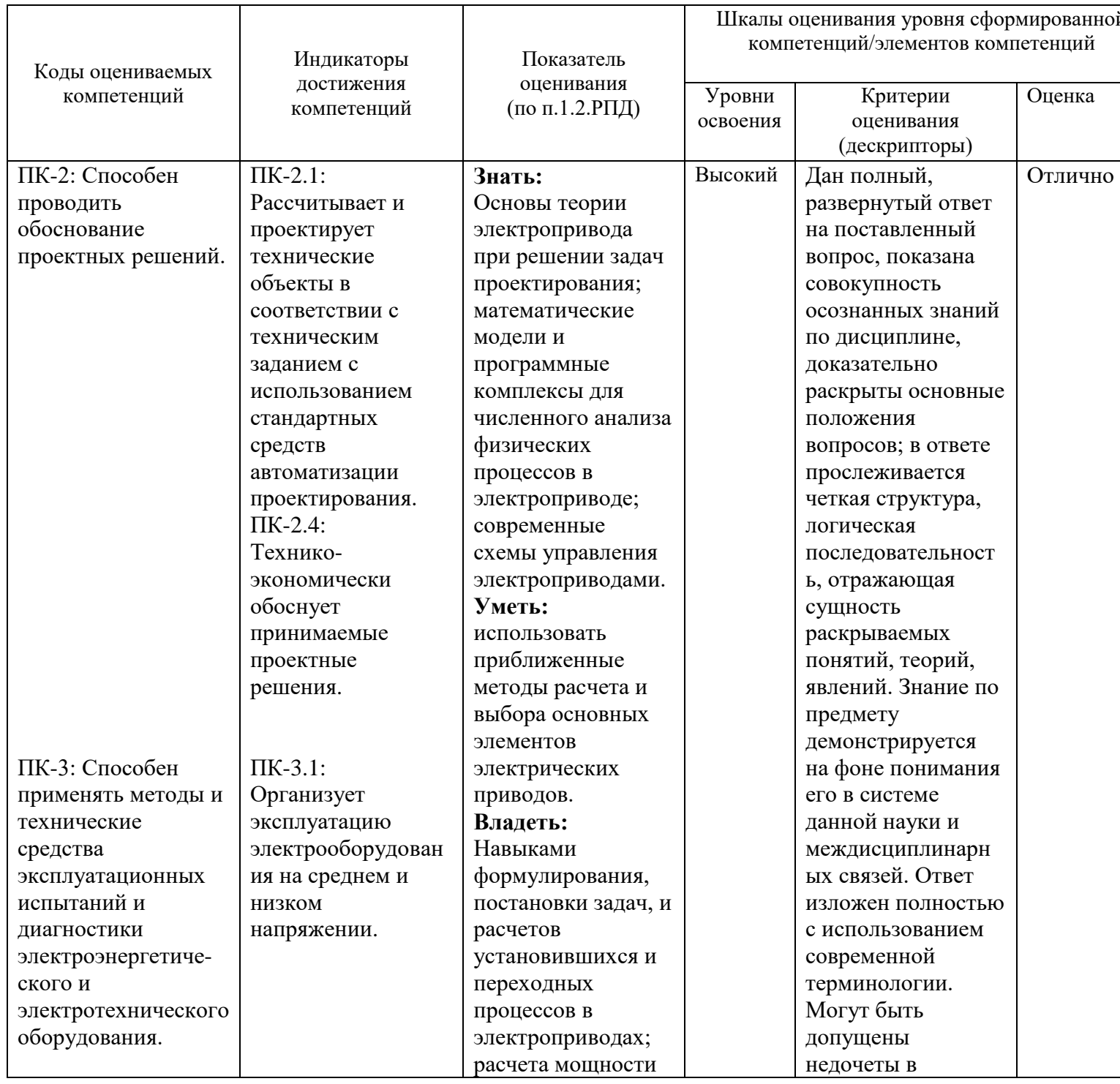

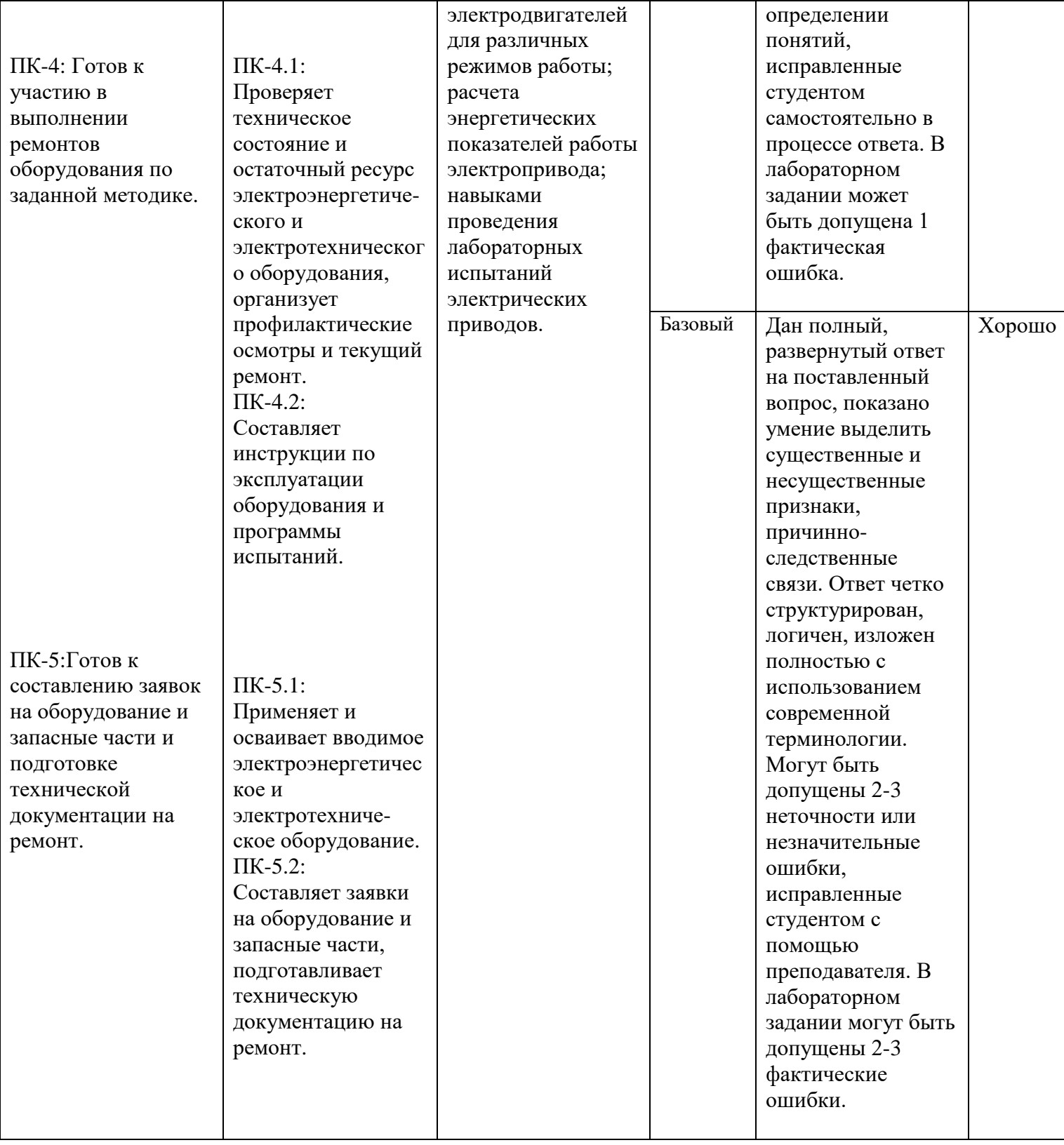

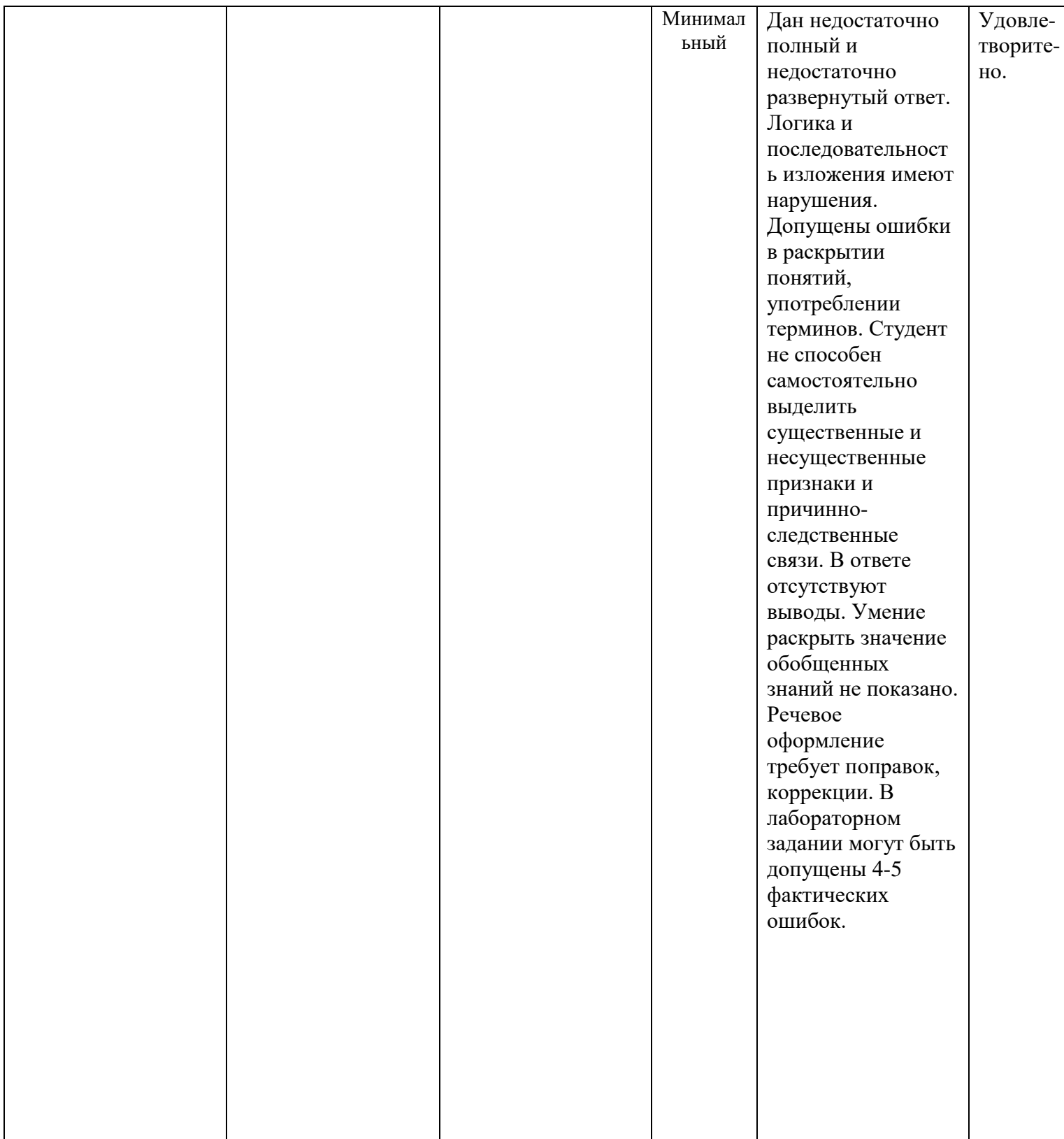

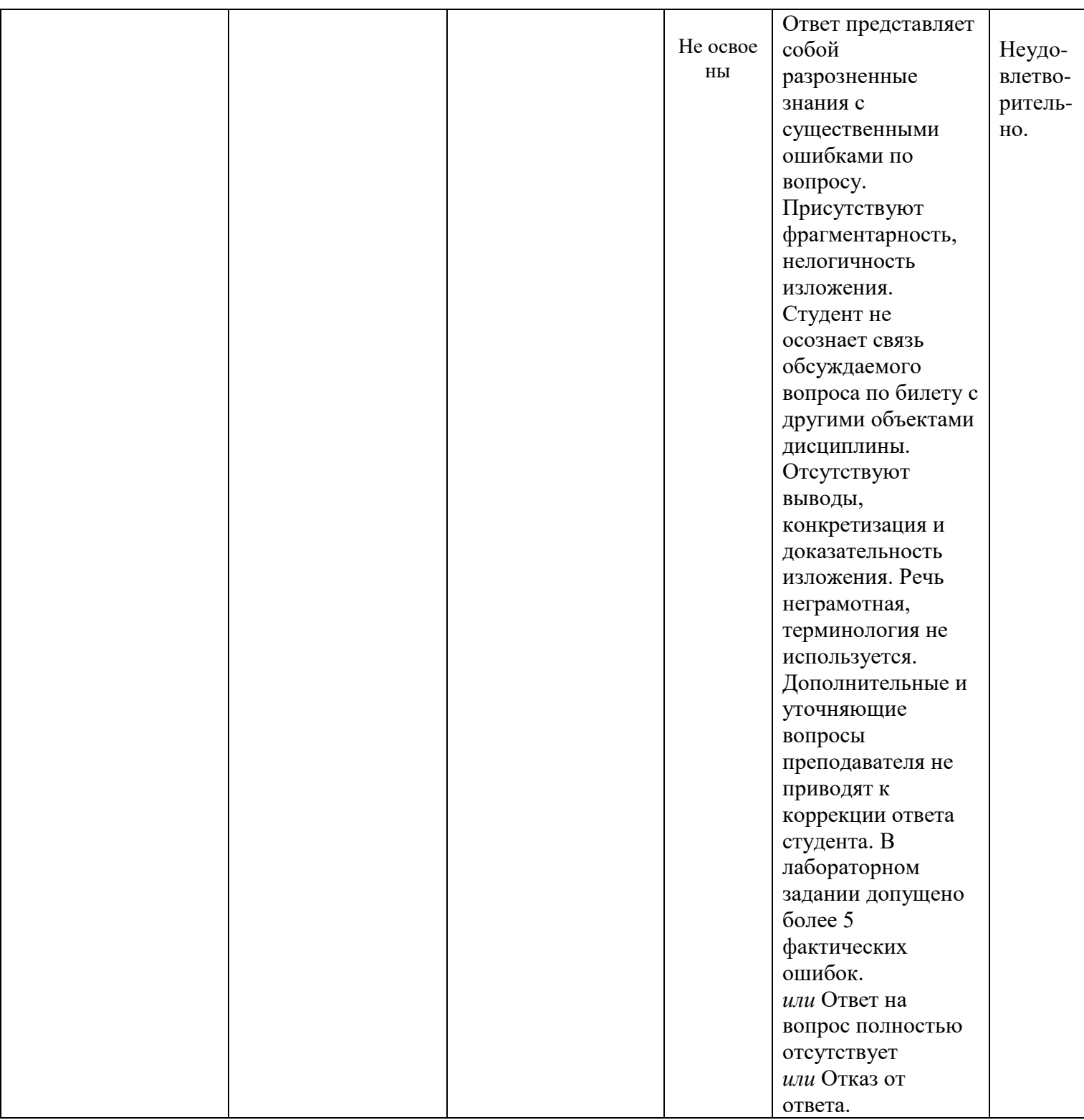

6.2. Примерные контрольные задания (вопросы) для промежуточной аттестации

Программа экзамена включает в себя 2 теоретических вопроса по всем разделам курса, направленных на оценку уровня знаний о сущности происходящих в электрических приводах процессов преобразования энергии и о влиянии требований рабочих машин и технологий на выбор типа и структуры электропривода, и 1 практическое задание на выполнение простейших расчетов по определению основных параметров и характеристик электроприводов.

## *Перечень экзаменационных вопросов*:

- 1. Понятие «Электропривод». Назначение, функции, структура. Роль электропривода в развитии народного хозяйства. Классификация электроприводов.
- 2. Силы и моменты, действующие в электроприводе.
- 3. Приведение моментов сопротивления и маховых моментов.
- 4. Приведение сил и маховых моментов при поступательном движении к вращательному.
- 5. Уравнения движения электропривода при вращательном движении. Уравнения движения электропривода при поступательном движении.
- 6. Классификация рабочих машин по характеру изменения статического момента.
- 7. Момент инерции тела и методы его определения. Метод крутильных колебаний. Метод маятниковых колебаний. Метод падающего груза. Метод свободного выбега.
- 8. Выбор передаточного числа между двигателем и исполнительным механизмом.
- 9. Естественные электромеханическая и механическая характеристики ДПТ н.в. и различные формы ее записи.
- 10. Искусственные механические и электромеханические характеристики ДПТ н.в. при изменении питающего напряжения.
- 11. Искусственные механические и электромеханические характеристики ДПТ н.в. при изменении сопротивления цепи якоря.
- 12. Искусственные механические и электромеханические характеристики ДПТ н.в. при изменении потока возбуждения.
- 13. Тормозной режим ДПТ н.в. рекуперативное торможение. Способы получения. Энергетическая диаграмма. Направление напряжения, ЭДС и тока.
- 14. Тормозной режим ДПТ н.в. противовключением под действием активного момента. Способы получения. Энергетическая диаграмма. Направление напряжения, ЭДС и тока.
- 15. Тормозной режим ДПТ н.в. при динамическом торможении. Способы получения. Энергетическая диаграмма. Направление напряжения, ЭДС и тока. Граничные энергетические режимы.
- 16. Естественные механические и электромеханические характеристики ДПТ п.в.
- 17. Построение естественных механических и электромеханических характеристик ДПТ п.в.
- 18. Построение искусственных механических и электромеханических характеристик ДПТ п.в.
- 19. Тормозной режим ДПТ п.в. противовключением: под действием активного момента и смены полярности питающего напряжения.
- 20. Тормозной режим ДПТ н.в. при динамическом торможении. Направление токов и ЭДС.
- 21. Естественные механические и электромеханические характеристики ДПТ с.в.
- 22. Тормозной режим ДПТ с.в. рекуперативноое торможение. Энергетическая диаграмма. Направление напряжения, ЭДС и тока.
- 23. Тормозной режим ДПТ с.в. противовключением: под действием активного момента.
- 24. Тормозной режим ДПТ с.в. при динамическом торможении. Направление напряжения, ЭДС и тока. Граничные энергетические режимы.
- 25. Асинхронный двигатель. Электромагнитные процессы.
- 26. Асинхронный двигатель. Схемы замещения.
- 27. Асинхронный двигатель. Механическая характеристика и ее параметры. Упрощенные соотношения.
- 28. Построение естественной механической характеристики АД.
- 29. Электромеханические характеристики АД.
- 30. Тормозные режимы АД рекуперативного торможения.
- 31. Тормозные режимы АД противовключением: под действием активного момента и изменения последовательности чередования фаз.
- 32. Тормозные режимы АД при динамическом торможении с независимым возбуждением при питании от источника напряжения.
- 33. Тормозные режимы АД при динамическом торможении с самовозбуждением.
- 34. Синхронный двигатель. Электромагнитные процессы при пуске. Механическая характеристика
- 35. Синхронный двигатель. Угловая характеристика. Явнополюсные и неявнополюсные СД.
- 36. Синхронный двигатель. Схемы пуска. Способы торможения. Основные показатели способов регулирования координат электропривода: направление регулирования, плавность, стабильность поддержания скорости, статизм, диапазон регулирования, быстродействие, перегулирование и т.д.
- 37. Регулирование угловой скорости ДПТ н.в. по системе генератор-двигатель.
- 38. Регулирование угловой скорости ДПТ н.в. по системе тиристорный преобразователь -
- 39. двигатель.
- 40. Регулирования угловой скорости АД введением сопротивления в цепь ротора.
- 41. Регулирования угловой скорости АД переключением пар полюсов.
- 42. Регулирования угловой скорости АД изменением частоты.
- 43. Отличия в регулировании угловой скорости АД с кз ротором и фазным ротором.
- 44. Каскадные схемы регулирования скорости АД.

 *Практическое задание к экзаменационному билету:*

### **Задача 1:**

Определите приведенные к валу двигателя момент статической нагрузки *M<sup>C</sup>* и момент инерции  $J$  (рис.1).

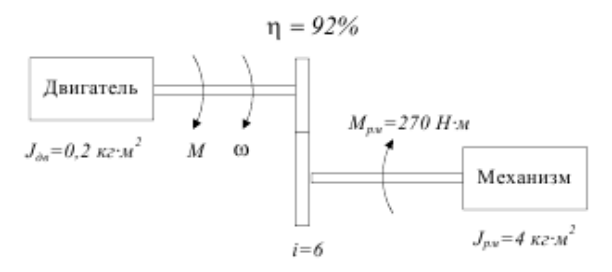

#### Рисунок 1

**Задача 2:** Рассчитать и построить естественные характеристики ДПТнв, используя следующие его паспортные данные:  $P_{HOM}$ =300 кВт;  $U_{HOM}$ =440 В;  $n_{HOM}$ =1250 об/мин;  $I_{\text{HOM}}$ =750 A,  $R_{\text{A}}$ =0,01 Ом. Рассчитать добавочное сопротивления при пуске и постротить механическую характеристику при  $M_{\text{II}}=2M_{\text{H}}$ .

**Задача 3:** Рассчитать и построить естественные характеристики ДПТнв, используя следующие его паспортные данные:  $P_{HOM}$ =300 кВт;  $U_{HOM}$ =440 В;  $n_{HOM}$ =1250 об/мин;  $I_{\text{HOM}}$ =750 А,  $R_{\text{A}}$ =0,01 Ом. Рассчитать добавочное сопротивления при динамическом торможении и постротить механическую характеристику при  $M_T=2M_H$ .

**Задача 4:** Рассчитать и построить естественные характеристики ДПТнв, используя следующие его паспортные данные:  $P_{HOM}$ =300 кВт;  $U_{HOM}$ =440 В;  $n_{HOM}$ =1250 об/мин;  $I_{HOM}$ =750 А,  $R_n=0.01$  Ом. Рассчитать добавочное сопротивления при торможении противовключением и постротить механическую характеристику при  $M_T=2M_H$ . **Задача 5:** АД типа МТН-611-10 имеет следующие данные:  $P_{\text{HOM}}$  = 45 кВт;  $U_{\text{1HOM}}$  = 380 В;  $n_{\text{HOM}}$  = 575 об/мин; f<sub>1</sub>=50 Гц; I<sub>1HOM</sub> = 115 A; R<sub>c</sub>= 0,087 Ом; x<sub>1</sub> = 0,189 Ом; R<sub>p</sub>=0,12 Ом; x<sub>2</sub> = 0,046 Ом;  $I_{2HOM}$ = 155 А к=1,93;  $\lambda$ = $M_K/M_{HOM}$ =2,5. Рассчитать и построить естественную электромеханическую характеристику двигателя.

**Задача 6:** АД типа МТН-611-10 имеет следующие данные:  $P_{\text{HOM}}$  = 45 кВт;  $U_{\text{1HOM}}$  = 380 В;  $n_{HOM}$  = 575 об/мин; f<sub>1</sub>=50 Гц; I<sub>1ном</sub> = 115 A; R<sub>c</sub> = 0,087 Ом; x<sub>1</sub> = 0,189 Ом; R<sub>p</sub> = 0,12 Ом; x<sub>2</sub> = 0,046 Ом;  $I_{2HOM}$  = 155 A к = 1,93;  $\lambda$  =  $M_{K}/M_{HOM}$  = 2,5. Рассчитать и построить естественную механическую характеристику двигателя.

**Задача 7:** ДПТ 2ПФ 200 имеет следующие паспортные данные:  $P_{\text{HOM}}=30 \text{ kBr}$ ;  $U_{\text{HOM}}=440 \text{ B}$ ;  $n_{\text{HOM}}$ =2200 об/мин; I<sub>ном</sub>=74 А,  $\eta_H$ =90%. Оценить тепловой режим двигателя пр его работе по следующему циклу: время первого участка *t1=12* мин, момент нагрузки *MC1=120* Нм, время второго участка *t2=25*мин, момент нагрузки *Mc2=145*Нм, время третьего участка  $t_3 = 18$  мин, момент нагрузки  $M_{C3} = 100$  HM. Ток возбуждения и сопротивление якорной цепи не изменяются. Заданный цикл относится к продолжительному режиму работы с переменной нагрузкой.

**Задача 8:** АД краново-металлургической серии типа МТКВ 511-8 имеет номинальную мощность  $P_{HOM}$  = 17,5 кВт при П $B_{HOM}$  = 25% и скорость;  $n_{HOM}$  = 700 об/мин. Оценить нагрев двигателя, если он будет периодически включаться на 3 мин и преодолевать при этом момент нагрузки  $M_C$ =350 Нм, после чего будет отключаться на 5 мин.

**Задача 9:** Определить значения скорости холостого хода и напряжения на статоре АД при

$$
U_{1\phi}
$$
<sub>f<sup>2</sup></sub> = const

частоте 25 Гц и законе управления  $\pi f_1^2 =$ , если двигатель имеет следующие параметры :  $P_{HOM} = 1.4$  кВт;  $U_{1HOM} = 380$  В;  $n_{HOM} = 870$  об/мин;  $\lambda = M_{K}/M_{HOM} = 2.8$ . Построить (примерные) механические характеристики при разных частотах.

**Задача 10:** Определить значения скорости холостого хода и напряжения на статоре АД при

$$
U_{1\phi}
$$
 = const

частоте 25 Гц и законе управления  $\sqrt{\mathrm{f}_{1}}$ , если двигатель имеет следующие параметры :  $P_{HOM} = 1.4 \text{ kBr}$ ;  $U_{HOM} = 380 \text{ B}$ ;  $n_{HOM} = 870 \text{ of/}MHH$ ;  $\lambda = M_{K}/M_{HOM} = 2.8$ . Построить (примерные) механические характеристики при разных частотах.

**Задача 11:** Определить значения скорости холостого хода и напряжения на статоре АД при

$$
\frac{U_{1\phi}^2}{f_1} = const
$$

частоте 25 Гц и законе управления  $\rm \frac{1}{10}$ , если двигатель имеет следующие параметры :  $P_{HOM} = 1.4 \text{ kBr}$ ;  $U_{HOM} = 380 \text{ B}$ ;  $n_{HOM} = 870 \text{ of/} \text{MH}$ ;  $\lambda = M_{K} / M_{HOM} = 2.8$ . Построить (примерные) механические характеристики при разных частотах.

**Задача 12:** АД типа МТКН-211-6 имеет следующие данные:  $P_{\text{HOM}} = 8.2 \text{ kBr}$ ;  $U_{\text{HOM}} = 380 \text{ B}$ ; n<sub>ном</sub>= 875 об/мин; f<sub>1</sub>=50 Гц; I<sub>1ном</sub>= 115 A; R<sub>c</sub>= 0,835 Ом; x<sub>1</sub>= 0,88 Ом; <sup>R</sup><sup>2</sup>=1,4 Ом; <sup>x'</sup><sub>2</sub>  $x_2 = 0.88$ ;  $\lambda = M_{\text{K}}/M_{\text{HOM}} = 2.5$ , η<sub>H</sub>=0,715. cosφ<sub>HoM</sub>=0,75.

# **Критерии оценки:**

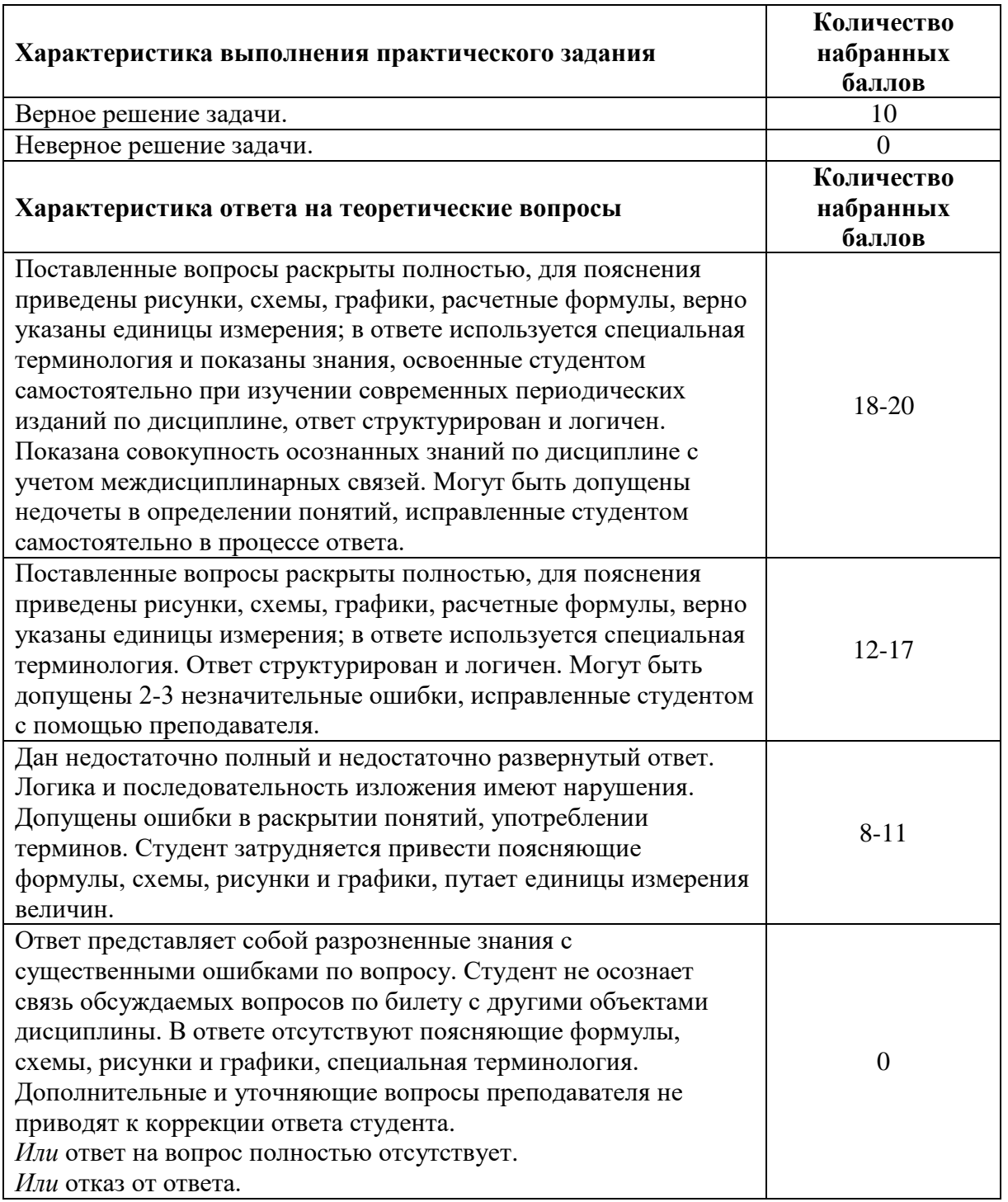

# 6.3. Методические материалы, определяющие процедуры оценивания

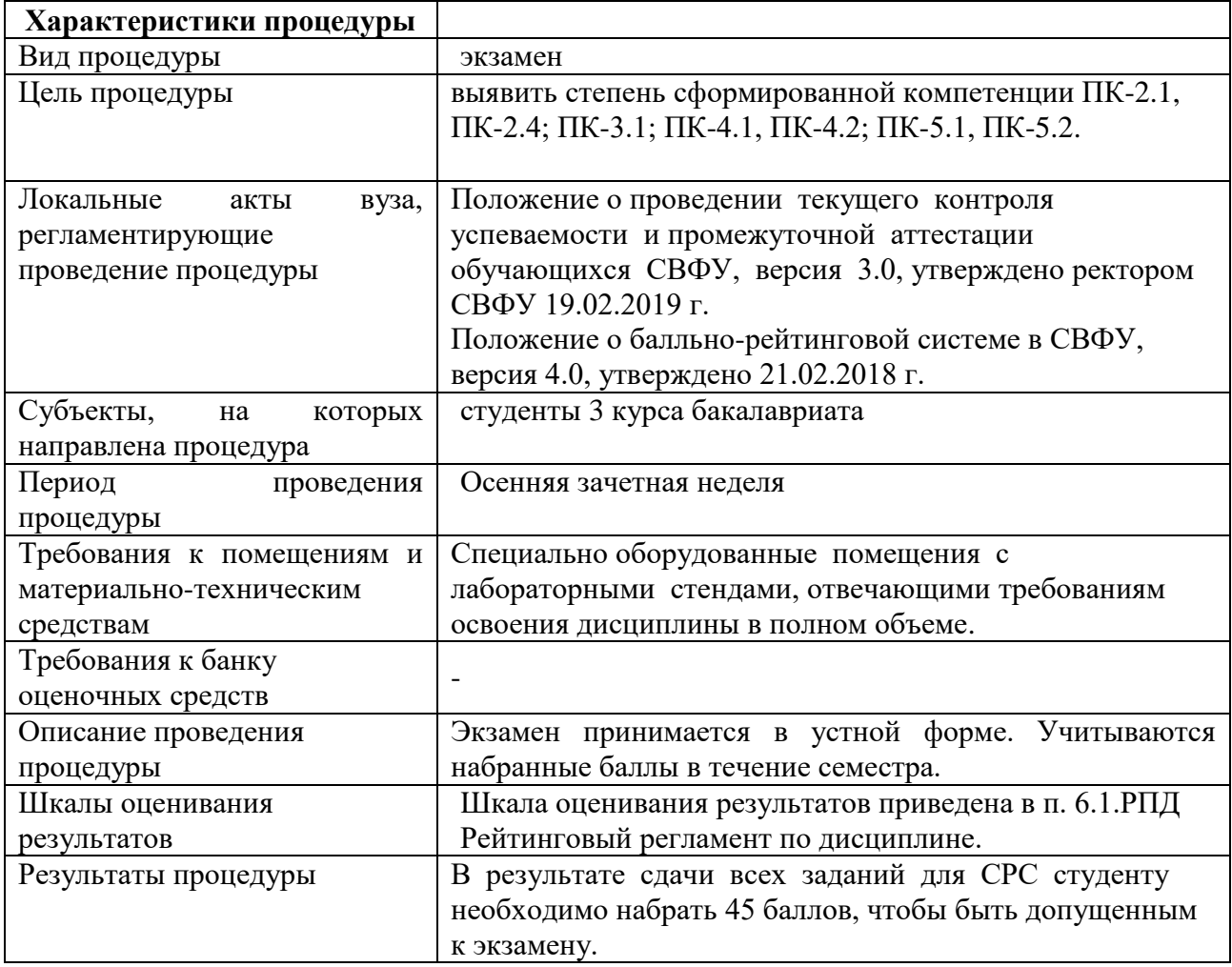

# **7. Учебно-методическое и информационное обеспечение учебной дисциплины (модуля)**

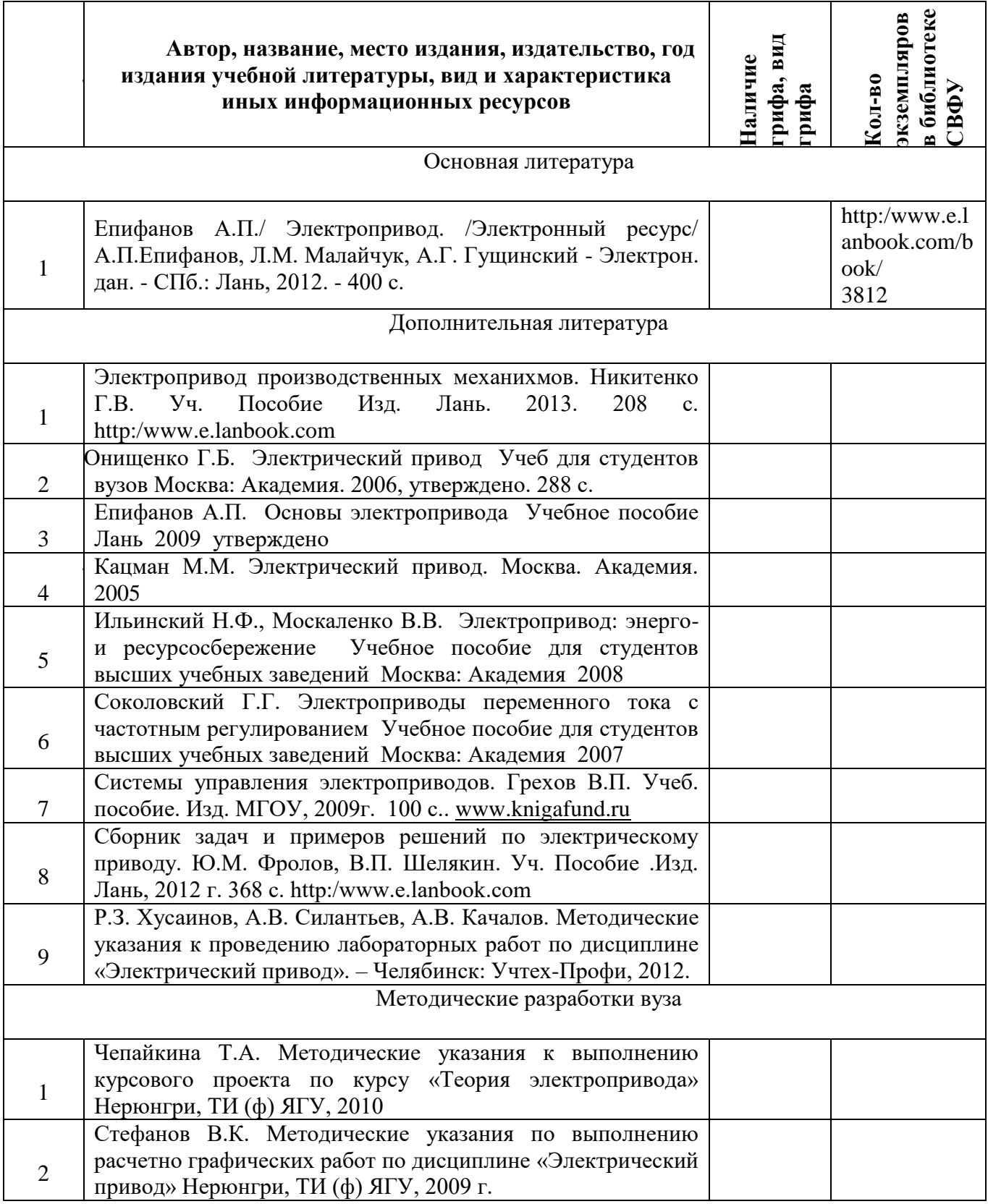

# **8. Перечень ресурсов информационно-телекоммуникационной сети «Интернет» (далее сеть-Интернет), необходимых для освоения дисциплины**

- Электрический привод википедия  $\frac{http://ru.wikipedia.org}{http://ru.wikipedia.org}$  $\frac{http://ru.wikipedia.org}{http://ru.wikipedia.org}$  $\frac{http://ru.wikipedia.org}{http://ru.wikipedia.org}$
- Электрический привод викизнание <https://www.wikiznanie.ru/>
- Школа для электрика (Образовательный сайт. Моя профессия-электрик) <http://www.electricalschool.info/maschiny>
- Школа для электрика (Справочник электрика) <http://www.electricalschool.info/spravochnik/>
- Курс по электротехнике и основам электронике. Ванюшин М.Б. [http://eleczon.ru](http://eleczon.ru/)
- Справочник электрика и энергетика.<http://www.elecab.ru/history.shtml>
- Электронная электротехническая библиотека.<http://www.electrolibrary.info/history/>

# **9. Описание материально-технической базы, необходимой для осуществления образовательного процесса по дисциплине**

- модульная объектно-ориентированная динамическая учебная среда «Moodle».

# **10. Перечень информационных технологий, используемых при осуществлении образовательного процесса по дисциплине, включая перечень программного обеспечения и информационных справочных систем.**

10.1. Перечень информационных технологий, используемых при осуществлении образовательного процесса по дисциплине

При осуществлении образовательного процесса по дисциплине используются следующие информационные технологии:

использование на занятиях электронных изданий (чтение лекций с использованием слайд-презентаций, электронного учебного пособия), видео- и аудиоматериалов (через Интернет);

 организация взаимодействия с обучающимися посредством электронной почты и СДО Moodle.

10.2. Перечень программного обеспечения

[https://www.s-vfu.ru/universitet/rukovodstvo-i-struktura/strukturnye](https://www.s-vfu.ru/universitet/rukovodstvo-i-struktura/strukturnye-podrazdeleniya/ui/software-ui/)[podrazdeleniya/ui/software-ui/](https://www.s-vfu.ru/universitet/rukovodstvo-i-struktura/strukturnye-podrazdeleniya/ui/software-ui/)

 <https://docs.google.com/spreadsheets/d/1Pf5qJ0nR14osbQB5j-> M1DmAOONKbSw54FdLBWp5DMuA/view#gid=0 MSWORD, MSPowerPoint.

10.3. Перечень информационных справочных систем [https://www.s-vfu.ru/universitet/rukovodstvo-i-struktura/vspomogatelnye](https://www.s-vfu.ru/universitet/rukovodstvo-i-struktura/vspomogatelnye-)podrazdeleniya/nauchnaya-biblioteka/page60.php?clear\_cache=Y

# **ЛИСТ АКТУАЛИЗАЦИИ РАБОЧЕЙ ПРОГРАММЫ ДИСЦИПЛИНЫ**

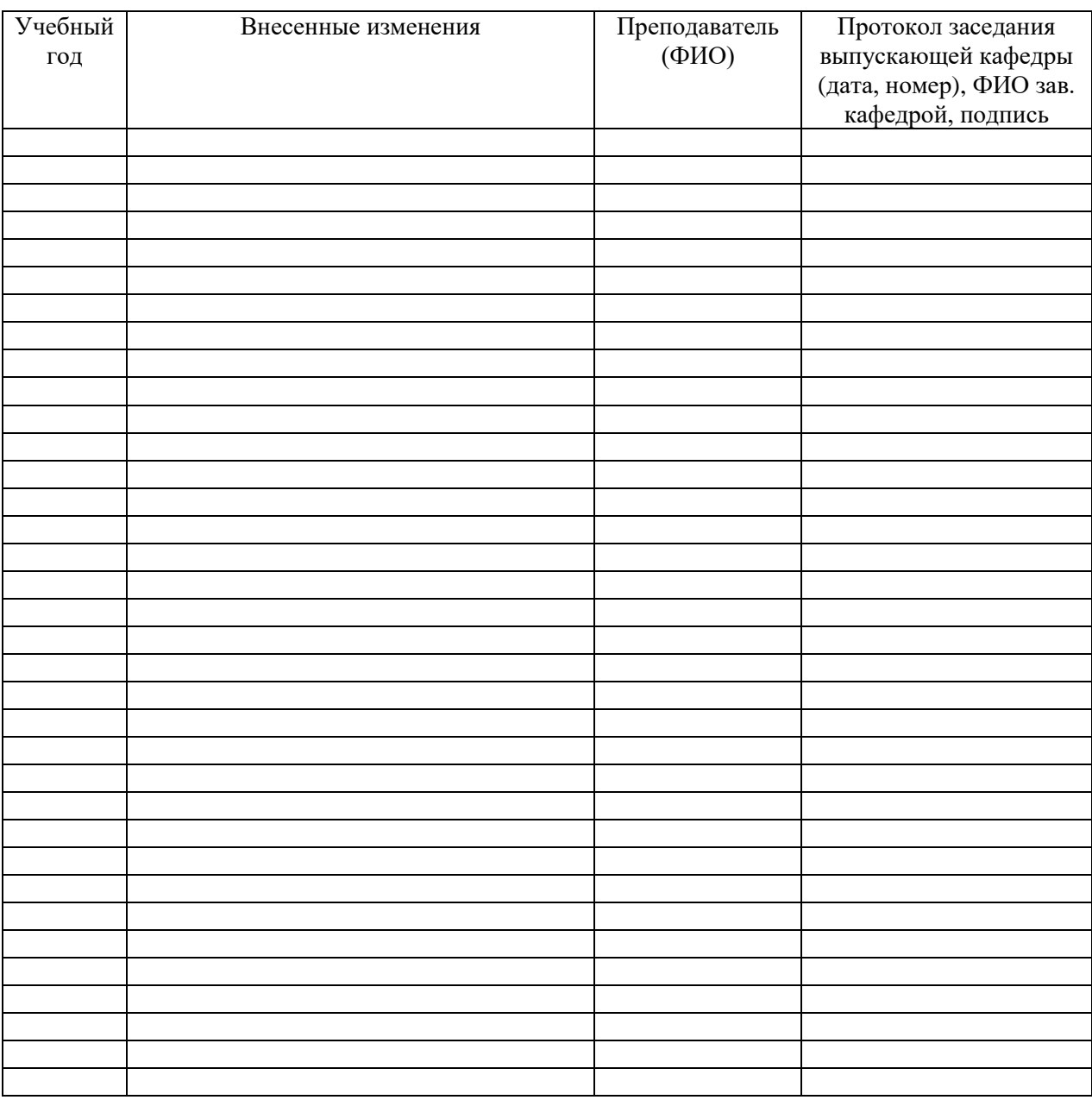

# **Б1.О.25 Электрический привод.**

*В таблице указывается только характер изменений (например, изменение темы, списка источников по теме или темам, средств промежуточного контроля) с указанием пунктов рабочей программы. Само содержание изменений оформляется приложением по сквозной нумерации.*